## **ΑΝΩΤΑΤΟ ΤΕΧΝΟΛΟΓΙΚΟ ΕΚΠΑΙ∆ΕΥΤΙΚΟ Ι∆ΡΥΜΑ ΣΕΡΡΩΝ ΣΧΟΛΗ ΤΕΧΝΟΛΟΓΙΚΩΝ ΕΦΑΡΜΟΓΩΝ ΤΜΗΜΑ ΜΗΧΑΝΟΛΟΓΙΑΣ**

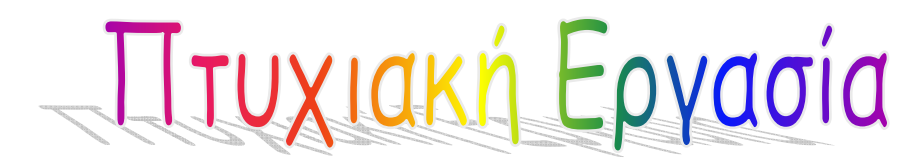

**Θέμα:** Εφαρμογές των πεπερασμένων στοιχείων στην επίλυση προβλημάτων, με την χρήση του προγράμματος

ANSYS.

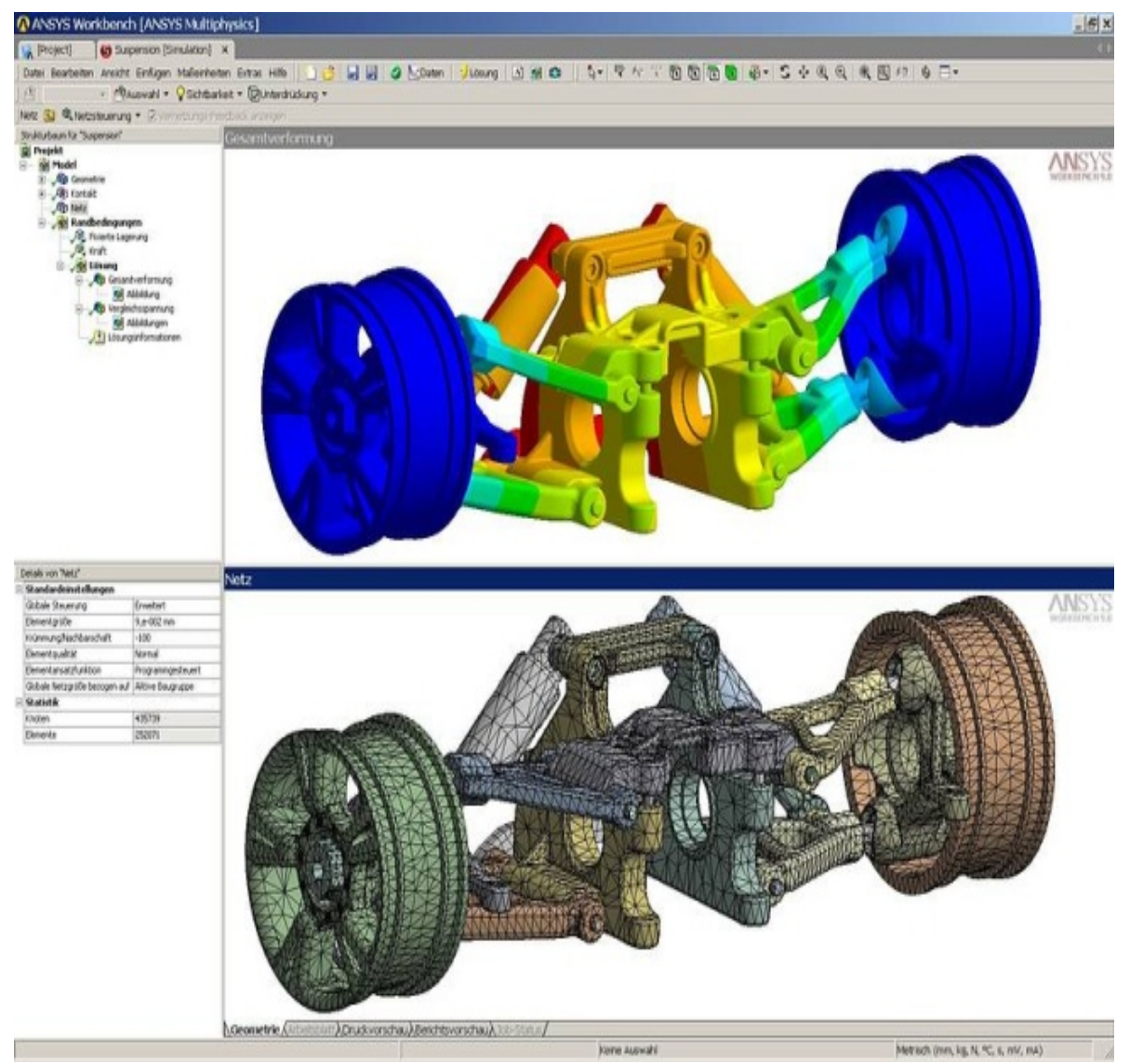

**Σπουδαστής: ∆ημήτριος Α. Κομνηνός**

**Καθηγητής: Πασχάλης Κ. Γκότσης**

**ΑΠΡΙΛΙΟΣ 2008** 

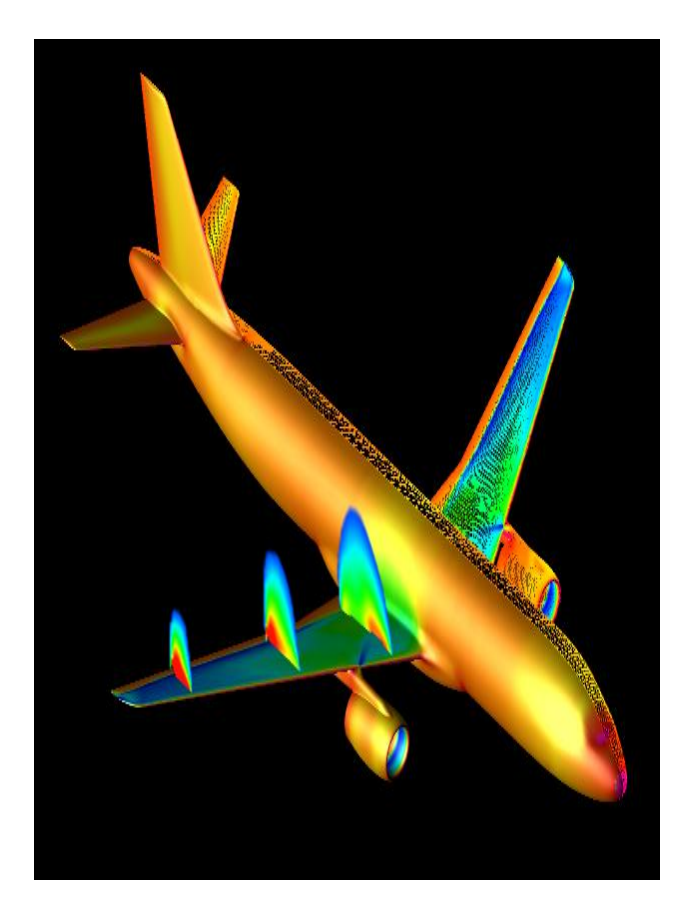

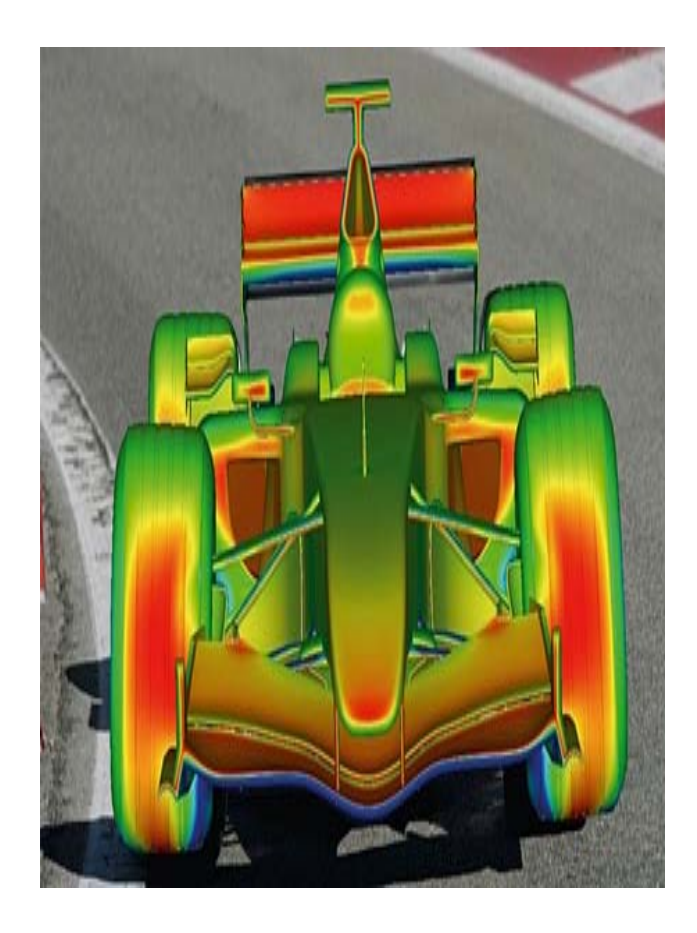

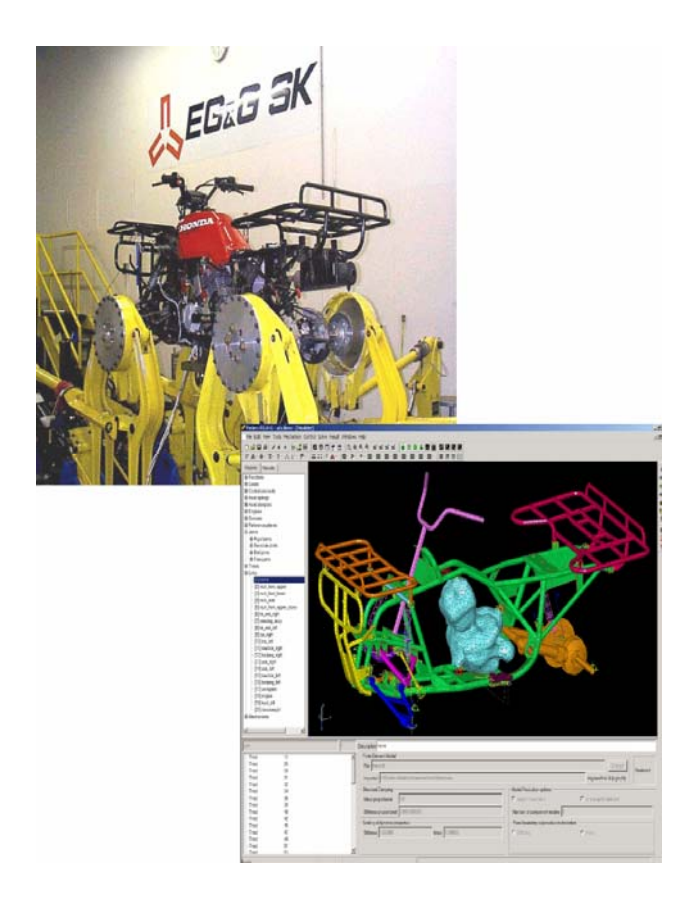

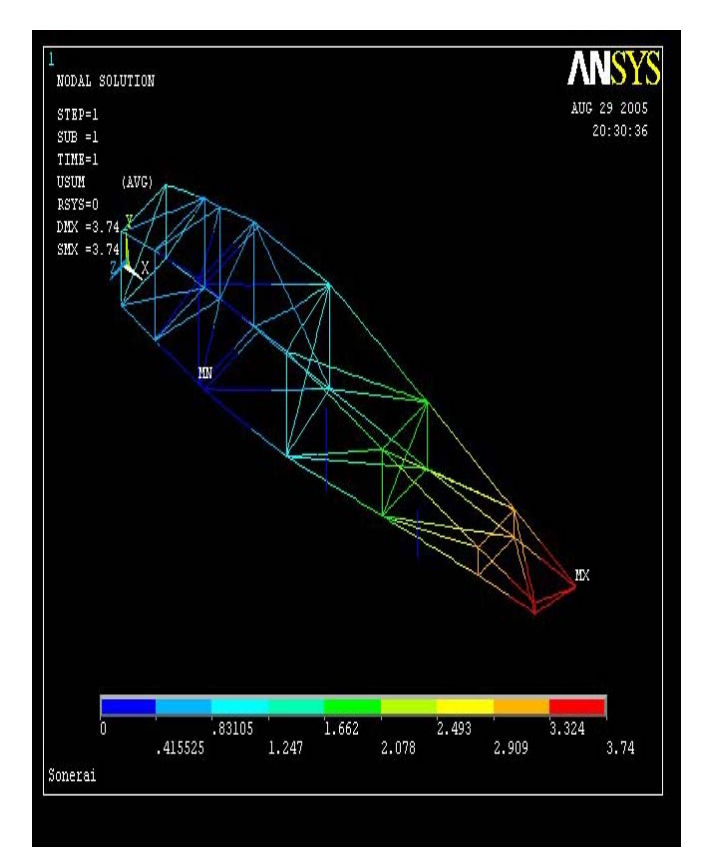

#### *Σκοπός της παρούσης πτυχιακής εργασίας*

*Σκοπός της παρούσης πτυχιακής εργασίας είναι η κατανόηση της θεωρίας των πεπερασμένων στοιχείων, καθώς και η εφαρμογή του προγράμματος ANSYS.* 

*Έγινε προσομοίωση με την χρήση των πεπερασμένων στοιχείων και του προγράμματος ANSYS για τα παρακάτω προβλήματα:* 

- *1. Μελέτη ποδηλάτου υποκείμενου σε στατικό φορτίο*
- *2. Μελέτη καμινάδας, υπολογισμός της κατανομής των θερμοκρασιών*
- *3. Ελεύθερη ταλάντωση πτερυγίου αεροπλάνου*

*Η αναφορά έγινε από Ελληνική αλλά και Ξένη βιβλιογραφία.* 

*Θα ήθελα τέλος, να ευχαριστώ τον Δρ. Πασχάλη Κ. Γκότση, καθηγητή του τμήματος μηχανολογίας του Α.Τ.Ε.Ι Σερρών, για την πολύτιμη συμβολή του στην ολοκλήρωση της εργασίας.* 

## *ΠΕΡΙΕΧΟΜΕΝΑ*

## *1. Γενικά περί των Πεπερασμένων Στοιχείων και του ANSYS*

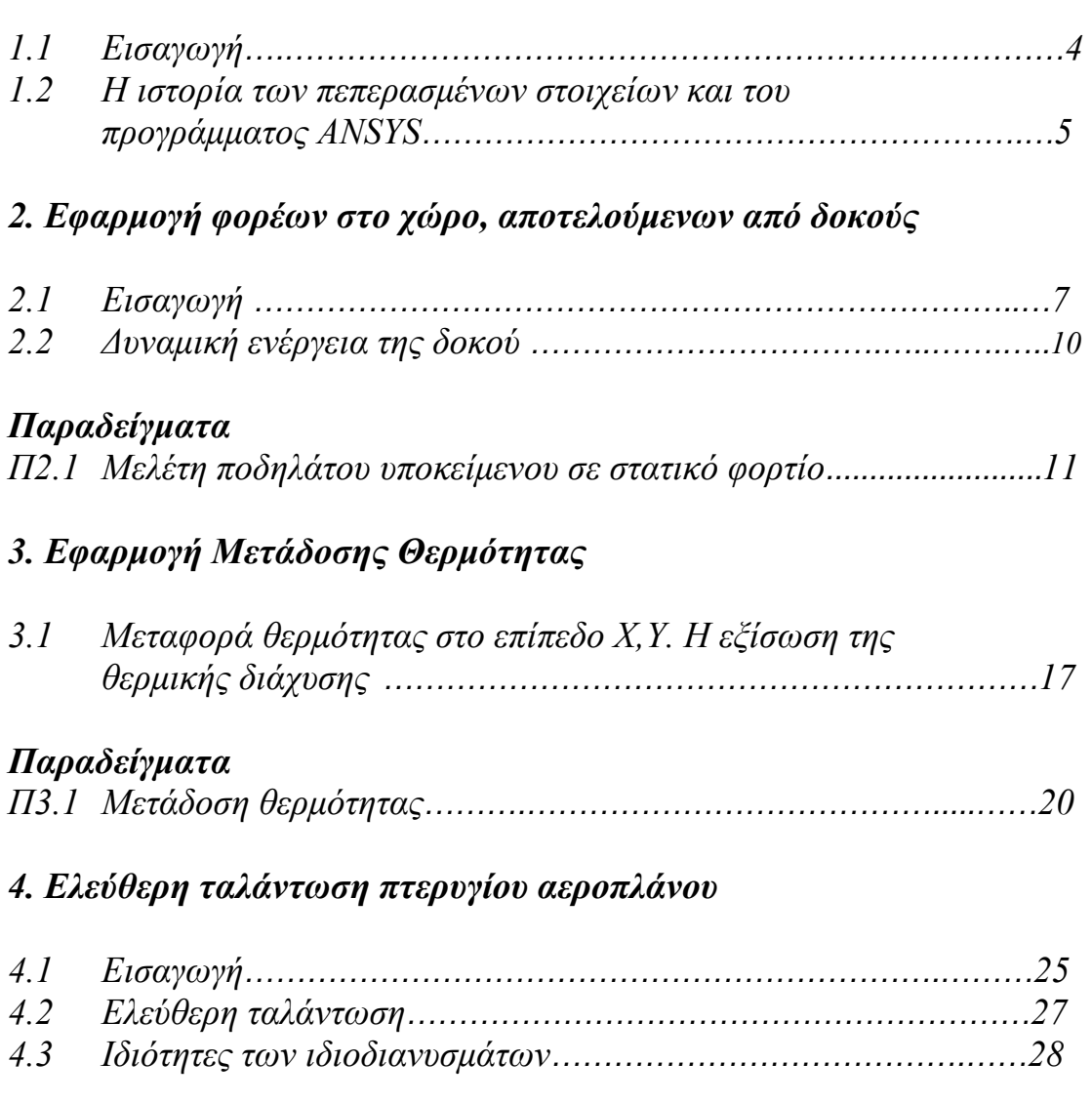

# *Παραδείγματα*

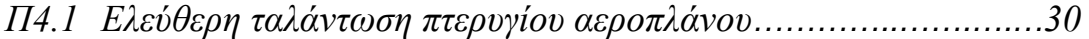

# *1ο ΚΕΦΑΛΑΙΟ*

## *Γενικά περί των Πεπερασμένων Στοιχείων και του ANSYS*

## *1.1 ΕΙΣΑΓΩΓΗ*

*Ο τρόπος επιλύσεως προβλημάτων με χρήση των πεπερασμένων στοιχείων είναι σχεδόν ο ίδιος σε όλες τις περιοχές που εφαρμόζεται. Για παράδειγμα για την επίλυση μιας κατασκευής σχεδιάζουμε πρώτα την κατασκευή κατόπιν την χωρίζουμε σε μικρά γεωμετρικά σχήματα π.χ. τρίγωνα ή τετράπλευρα, τα οποία λέγονται πεπερασμένα στοιχεία. Οι ιδιότητες του υλικού και οι εξισώσεις που χαρακτηρίζουν το υλικό εξετάζονται στα πεπερασμένα στοιχεία σαν συνάρτηση των αγνώστων μετατοπίσεων στις κορυφές του πεπερασμένου στοιχείου (μέθοδος των μετατοπίσεων). Λαμβάνοντας υπ' όψιν τις οριακές συνθήκες καθώς και τα φορτία (μηχανικά και θερμικά) καταλήγουμε στις εξισώσεις ισορροπίας της κατασκευής. Η λύση του συστήματος των εξισώσεων ως προς τους αγνώστους, οι οποίοι είναι οι κομβικές μετατοπίσεις είναι η ζητούμενη προσεγγιστική λύση. Γνωστών των κομβικών μετατοπίσεων υπολογίζονται στα διάφορα σημεία της κατασκευής οι τάσεις (σ), οι παραμορφώσεις (ε) και οι αντιδράσεις (R) των στηρίξεων.* 

## *Λόγοι ανάπτυξης της μεθόδου*

*Προβλήματα που δεν μπορούσαν να τα αγγίξουν οι επιστήμονες έως τώρα και τα θεωρούσαν άλυτα, με την χρήση του ηλεκτρονικού υπολογιστή και των υπολογιστικών μεθόδων όπως των πεπερασμένων στοιχείων τα λύνουν σε μικρό χρόνο. Η ανάγκη της βιομηχανίας και των προβλημάτων της πράξης, οδήγησε στην ανάπτυξη γραφικών προγραμμάτων, τα οποία συνοδεύουν την ανάλυση-υπολογισμό που παρέχουν τα πεπερασμένα στοιχεία. Ο συνδυασμός των γραφικών με την ανάλυση-υπολογισμό των πεπερασμένων στοιχείων υψώνουν την επιστήμη, την απλοποιούν, την κάνουν προσιτή και δημιουργική.* 

#### *Γιατί πρέπει να γνωρίζουμε τα πεπερασμένα στοιχεία;*

*Η θεωρητική γνώση των πεπερασμένων στοιχείων βοηθά να αναπτύξει ο φοιτητής, ο ερευνητής ή ο μηχανικός της πράξης την αυτοπεποίθηση και την ικανότητα να λύνει, να λειτουργεί και να ερμηνεύει σωστά τα αποτελέσματα που λαμβάνει από ένα πρόγραμμα, και αν χρειασθεί να γράψει το δικό του πρόγραμμα.* 

## *1.2 Η ΙΣΤΟΡΙΑ ΤΩΝ ΠΕΠΕΡΑΣΜΕΝΩΝ ΣΤΟΙΧΕΙΩΝ*

*Το 1909 ο Γερμανός μαθηματικός Ritz ανέπτυξε τις αρχές της μεθόδου των πεπερασμένων στοιχείων.* 

*Το 1915 ο Ρώσος μαθηματικός Galerkin ανέπτυξε σε βάθος την θεωρία των πεπερασμένων στοιχείων. Η απουσία του ηλεκτρονικού υπολογιστή καθυστέρησε την διάδοση και περαιτέρω ανάπτυξη της μεθόδου και παρέμεινε στάσιμη μέχρι της ανακαλύψεως του υπολογιστή. Με τον ηλεκτρονικό υπολογιστή η μέθοδος έγινε γνωστή και διαδόθηκε στους ερευνητές.* 

*Η ιδέα της ανάπτυξης της μεθόδου των πεπερασμένων «γεννήθηκε» στην αεροναυπηγική από την ανάγκη της εύρεσης λύσης στα δύσκολα προβλήματα που αντιμετώπιζαν στην κατασκευή των αεροσκαφών.* 

*Το 1941 ο Hrenikoff εισήγαγε την καλούμενη framework method (μέθοδο του πλαισίου) με την οποία ένα επίπεδο ελαστικό μέσο μπορούσε να αντικατασταθεί με ένα ισοδύναμο σύστημα ράβδων και δοκών.* 

*Το 1943 ο Γερμανός μαθηματικός Courant έλυσε το πρόβλημα της στρέψης χρησιμοποιώντας τριγωνικά στοιχεία με την αρχή της ελάχιστης δυναμικής ενέργειας και την ονόμασε Rayleigh-Ritz μέθοδο. Επειδή τότε δεν υπήρχε ο υπολογιστής, η θεωρία του Courant δεν μπορούσε να εφαρμοσθεί και ξεχάστηκε μέχρι που ανακαλύφθηκε ο υπολογιστής και οι επιστήμονες ξανά θεμελίωσαν την μέθοδο.* 

 *Το 1955 ο Έλληνας Ι. Αργύρης έγραψε ένα βιβλίο με θέμα 'Ενεργειακά θεωρήματα και η μέθοδος των μητρώων' και εισήγαγε τις αρχές των πεπερασμένων στοιχείων.* 

*Το 1956 οι Αμερικανοί Turner, Clough, Martin και Top υπολόγισαν το μητρώο δυσκαμψίας της ράβδου και άλλων στοιχείων.* 

*Το 1960 ο Ι. Αργύρης και ο Kelsey δημοσίευσαν την εργασία τους η οποία βασιζόταν στις αρχές των πεπερασμένων στοιχείων.* 

*Το 1960 ο Clough καθηγητής πανεπιστημίου 'University of California, Berkeley' της Αμερικής, χρησιμοποίησε για πρώτη φορά το όνομα 'Πεπερασμένα στοιχεία' (Finite elements) στην εργασία του και από τότε όλοι χρησιμοποιούσαν την παρακάνω ονομασία.* 

*Το 1967 οι Zienkiewicz και Chung έγραψαν το πρώτο βιβλίο των πεπερασμένων στοιχείων.* 

*Από τότε ένας μεγάλος αριθμός δημοσιεύσεων και βιβλίων ακολούθησε με αντικείμενο την εφαρμογή των πεπερασμένων στοιχείων στην μηχανική, στα ρευστά, τη θερμότητα, την ακουστική, την κατεργασία των μετάλλων, τον ηλεκτρισμό και ηλεκτρομαγνητισμό και σε πολλές άλλες επιστήμες*

## *Γενικά περί του προγράμματος ANSYS*

*Το ANSYS είναι ένα κατανοητό και γενικής χρήσης πρόγραμμα υπολογιστή που στηρίζεται στην θεωρία των πεπερασμένων στοιχείων. Το ANSYS είναι ικανό να εκτελέσει στατικές και δυναμικές αναλύσεις ή αναλύσεις μεταφοράς θερμότητας, ροής υγρού καθώς και ηλεκτρομαγνητισμού. Το ANSYS υπήρξε ένα πρωτοποριακό FEA πρόγραμμα. Η τρέχουσα έκδοση του ANSYS έχει μια εντελώς νέα μορφή, με πολλαπλά υπολογιστικά συστήματα (παράθυρα) που ενσωματώνουν το Γραφικό Περιβάλλον του Χρήστη (GUI), ανοιγόμενα μενού, κουτιά διαλόγου και μια οριζόντια μπάρα με τα εργαλεία. Σήμερα θα βρούμε να χρησιμοποιείται το ANSYS σε πολλούς τομείς, όπως:* 

- *Της μηχανικής*
- *Της αεροναυπηγικής*
- *Της ναυπηγικής*
- *Του ηλεκτρομαγνητισμού*
- *Της θερμότητας*
- *Της βιομηχανίας αυτοκινήτων*

*Για να χρησιμοποιήσει κανείς σωστά το ANSYS ή οποιοδήποτε άλλο FEA πρόγραμμα υπολογιστή, θα πρέπει αρχικά να έχει κατανοήσει την θεωρία των πεπερασμένων στοιχείων.* 

# *2ο ΚΕΦΑΛΑΙΟ*

#### *Εφαρμογή φορέων στο χώρο, αποτελούμενων από δοκούς*

### *2.1 ΕΙΣΑΓΩΓΗ*

*Στο κεφάλαιο αυτό θα κάνουμε τις παρακάτω παραδοχές:* 

- *I. Η διατομή της δοκού έχει ένα άξονα συμμετρίας που περιέχεται στο επίπεδο της φόρτισης,*
- *II. Όλα τα φορτία ενεργούν κάθετα στον άξονα της δοκού και βρίσκονται μέσα στο επίπεδο φόρτισης στο οποίον περιέχεται ο άξονας συμμετρίας της δοκού,*
- *III. Κάθε διατομή επίπεδη και κάθετη στον άξονα της δοκού πριν την παραμόρφωση παραμένει επίπεδη και κάθετη μετά την παραμόρφωση,*
- *IV. Οι αναπτυσσόμενες τάσεις είναι μικρότερος από το όριο αναλογίας του υλικού και*
- *V. Οι παραμορφώσεις είναι μικρές.*

*Μία οριζόντια δοκός με διάφορα φορτία φαίνεται στο σχήμα 2.1 α. Από την θεωρία της δοκού για ισότροπο υλικό, ισχύουν οι σχέσεις:* 

$$
\sigma = \mathbf{E}\varepsilon \tag{2.1.1}
$$

$$
\sigma = \frac{M}{I} y \tag{2.1.2}
$$

$$
\frac{d^2u}{dx^2} = -\frac{M}{EI} Eξίσωση της ελαστικής γραμμής (2.1.3)
$$

*Όπου: u είναι το βέλος ή η κατακόρυφη μετατόπιση ενός σημείου της ελαστικής γραμμής σχήμα 2.1 β. Ο δεύτερος άξονας περνά από το κέντρο βάρους της διατομής, σχήμα 2.1 γ.* 

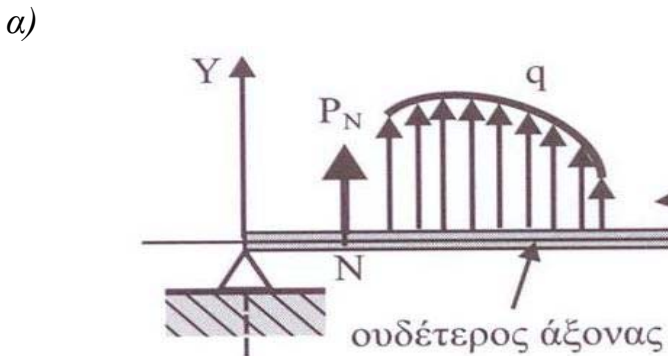

*β)* 

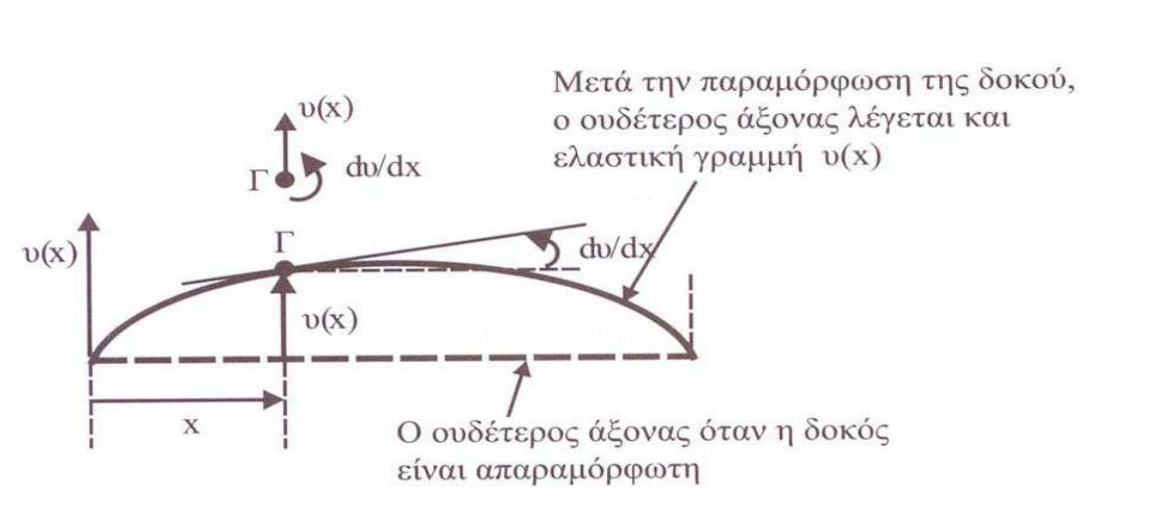

A

 $\overline{A}$ 

 $\rm M_{K}$ 

K

EI

X

*γ)* 

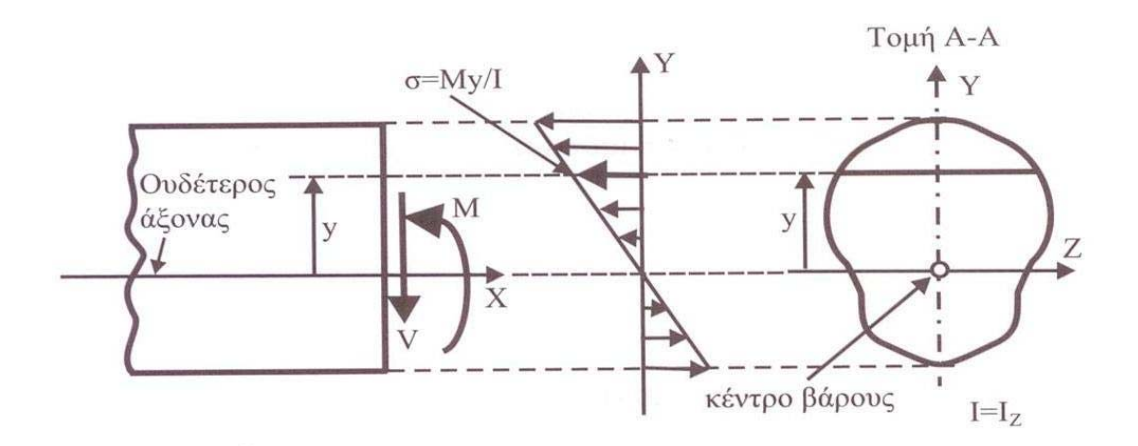

*Σχήμα 2.1 α) Φορτία δοκού β) Ελαστική γραμμή u(χ). γ) Διανομή των τάσεων, σ=Μy/Ι*

8

*Όπου,* 

*Μ είναι η καμπτική ροπή,*

*Ε είναι το μέτρο ελαστικότητας*

*Ι=Ιz είναι η ροπή αδράνειας της διατομής ως προς τον άξονα Z που είναι και ουδέτερη γραμμή, σχήμα 2.1γ.* 

- *σ είναι η ορθή τάση, σχήμα 2.1γ.*
- *y είναι η απόσταση από την ουδέτερη γραμμή*
- *ε είναι η παραμόρφωση*

 *Στο σχήμα 2.1δ. φαίνεται μια δοκός πριν και μετά την παραμόρφωση με το βέλος u και την κλίση ή στροφή du/dx. Θα πρέπει να λάβουμε υπ' όψιν ότι μεταξύ δυο γειτονικών στοιχείων της δοκού πρέπει να υπάρχει συνέχεια στις μετατοπίσεις και αυτό εξασφαλίζεται, όταν στην κοινή περιοχή των δυο στοιχείων υπάρχει συνέχεια στο βέλος u και την κλίση du/dx, σχήμα 2.1ε.* 

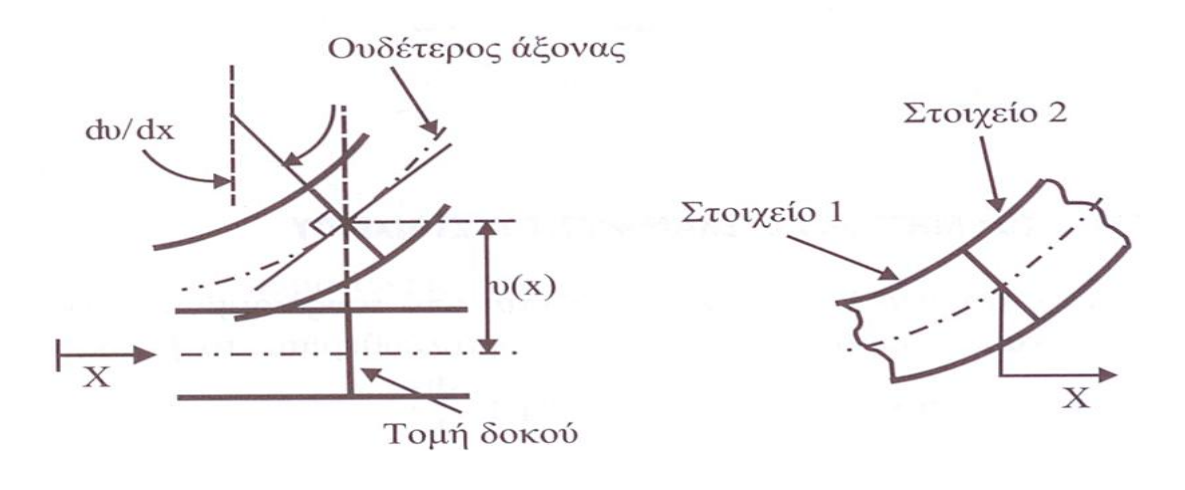

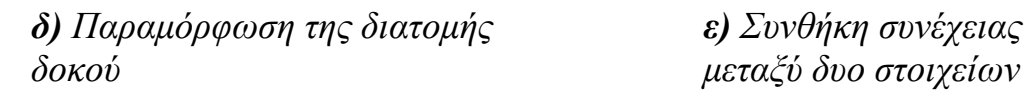

*Σχήμα 2.1 δ) Διατομή της δοκού πριν και μετά την φόρτιση και ε)Συνθήκη συνέχειας μεταξύ δύο στοιχείων* 

#### *2.2 ΔΥΝΑΜΙΚΗ ΕΝΕΡΓΕΙΑ ΤΗΣ ΔΟΚΟΥ*

*Η ενέργεια παραμόρφωση U, μήκους dx της δοκού είναι:* 

$$
dU = \frac{1}{2} \int_{A} \sigma \varepsilon dA dx = \frac{1}{2} \int_{A} \sigma \left(\frac{\sigma}{E}\right) dA dx
$$

*Από την εξίσωση (2.1.2), η παραπάνω σχέση γίνεται:* 

$$
dU = \frac{1}{2} \left( \frac{M^2}{EI^2} \int_A y^2 dA \right) dx = \frac{1}{2} \frac{M^2}{EI} dx = \frac{1}{2} EI \left( \frac{d^2 u}{dx^2} \right)^2 dx \qquad (2.2.1)
$$

*Όπου Ι είναι η ροπή αδράνειας της διατομής της δοκού:* 

$$
I = \int_A y^2 dA
$$

*Η ολική ενέργεια της δοκού μήκους L είναι*

$$
\Pi = \frac{1}{2} \int_{0}^{L} EI \left(\frac{d^2 u}{dx^2}\right)^2 dx - \int_{0}^{L} qu dx - \sum_{N} P_N u_N - \sum_{K} M_K q_K \qquad (2.2.2)
$$

## *Παράδειγμα 2.1: Μελέτη ποδηλάτου υποκείμενου σε στατικό φορτίο.*

*Δίνεται η κατασκευή ποδηλάτου στο χώρο (Σχήμα 1 Π2.1). Να γίνει μοντελοποίηση με χρήση των πεπερασμένων στοιχείων και να υπολογιστούν τα παρακάτω:* 

- *1. Οι κομβικές μετατοπίσεις (mm) ,*
- *2. Οι ροπές (Nmm) και*
- *3. Οι τάσεις (N/mm2*

 $(N/mm^2)$ 

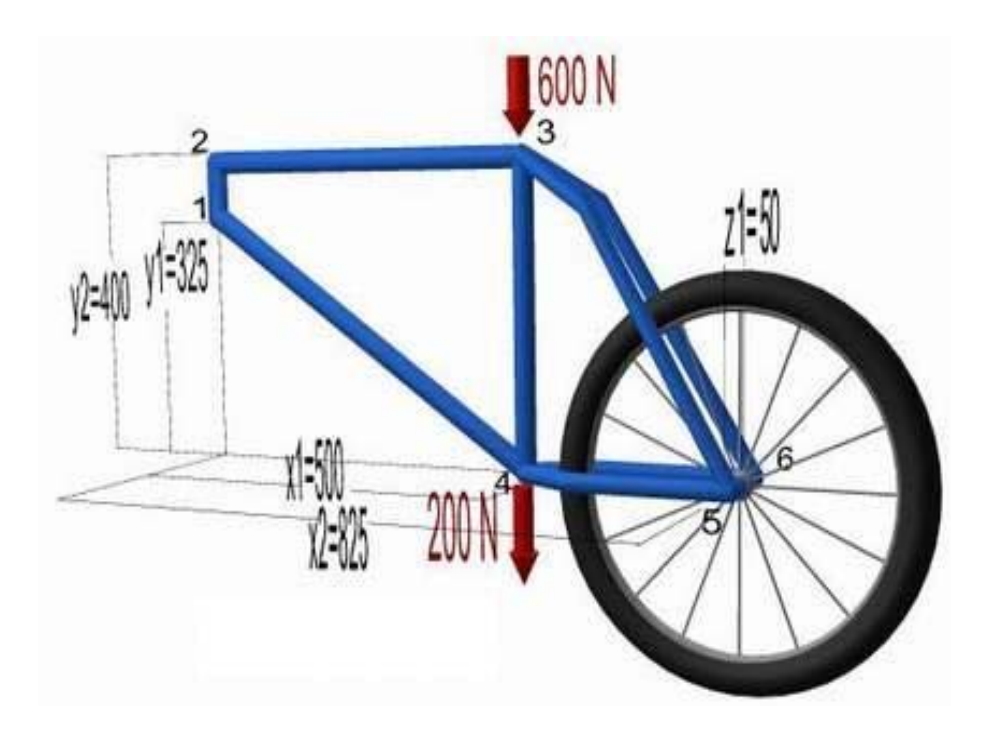

## *Σχήμα 1 Π2.1*

*Εφαρμογή Μετάδοσης Θερμότητας*

### *3.1 ΜΕΤΑΦΟΡΑ ΘΕΡΜΟΤΗΤΑΣ ΣΤΟ ΕΠΙΠΕΔΟ X,Y Η ΕΞΙΣΩΣΗ ΤΗΣ ΘΕΡΜΙΚΗΣ ΔΙΑΧΥΣΗΣ*

*Θα εξετασθεί η μετάδοση θερμότητας σε δύο διαστάσεις. Εξετάζουμε την ισορροπία της θερμικής ροής στο εσωτερικό του σώματος. Εξετάζουμε τον διαφορικό όγκο dxdyt (dz=t), όπου t είναι το πάχος του σώματος και είναι σταθερό. Η εισερχόμενη θερμική ροή είναι ίση με την εξερχόμενη θερμική ροή, σχήμα 3.1:* 

$$
q_xdyt + q_ydxt + Qdxdyt = (q_x + \frac{\partial q_x}{\partial x}dx)dyt + (q_y + \frac{\partial q_y}{\partial y}dy)dxt
$$

*και απλοποιώντας την παραπάνω σχέση έχουμε*

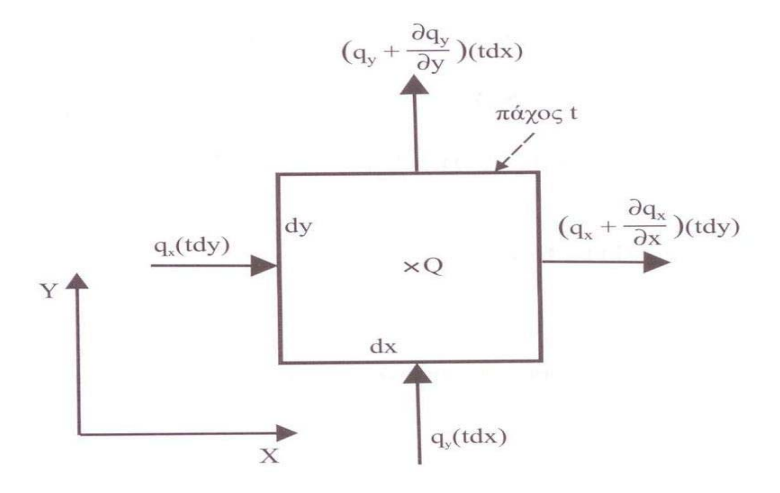

*Σχήμα 3.1 Διαφορικός όγκος dxdyt, για την μεταφορά θερμότητας. Θεωρούμε ότι dz=t σταθερό.* 

$$
\frac{\partial q_x}{\partial x} + \frac{\partial q_y}{\partial y} - Q = 0 \tag{3.1.1}
$$

*Ισχύει*  $q_x = -k \frac{\partial T}{\partial x}$  *και*  $q_y = -k \frac{\partial T}{\partial y}$  και η παραπάνω *σχέση (3.1.1) γίνεται*

$$
\frac{\partial}{\partial x}\left(k\frac{\partial T}{\partial x}\right) + \frac{\partial}{\partial y}\left(k\frac{\partial T}{\partial y}\right) + Q = 0
$$
\n(3.1.2)

*όπου κ ο συντελεστής μετάδοσης θερμότητας ή συντελεστής θερμικής αγωγιμότητας. Q (W/m3 ) η ισχύς που απορροφάται ή παράγεται στην μονάδα του όγκου*

*Η εξίσωση (3.1.2) είναι η εξίσωση της θερμικής διάχυσης. Οι οριακές συνθήκες είναι τριών ειδών, σχήμα 3.2:* 

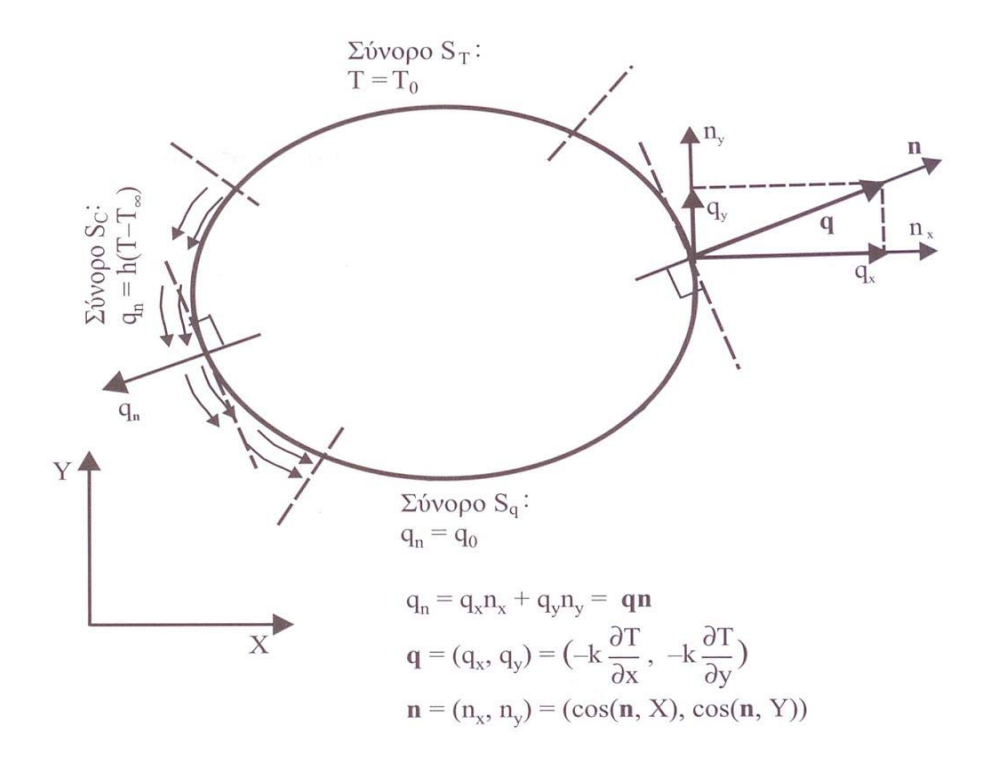

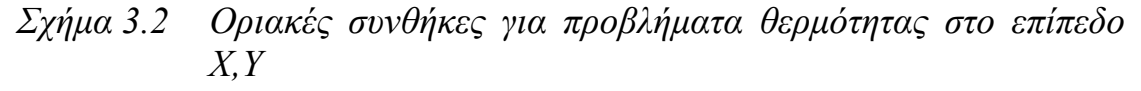

- *Η τιμή της θερμοκρασίας Τ είναι καθορισμένη και ίση με Το στο σύνορο*  $S_T$ :  $T = T_o$  *σύνορο*  $S_T$ .
- **•** *Η ροή με αγωγιμότητα είναι καθορισμένη και ίση με*  $q_o$  *στο σύνορο Sq : qn = qo στο σύνορο Sq. Η qn είναι κάθετη στο σύνορο Sq. Όταν υπάρχει μόνωση στην περιοχή*  $S_q$  *είναι*  $q_o=0$ .
- *Η ροή με συναγωγή (ή με ρεύματα) είναι καθορισμένη στο σύνορο*  $S_c$

*qn = h(T-T∞) στο σύνορο Sc.* 

*όπου h ο συντελεστής μεταφοράς θερμότητας Τ η θερμοκρασία του σώματος στο σύνορο Sc T<sup>∞</sup> η θερμοκρασία του ρευστού.* 

*c.*   $\delta$  *σύνορο S* είναι:  $S = S_T + S_q + S_c$ . *Η qn είναι κάθετη στο σύνορο S Τ*

#### *Παράδειγμα 3.1: Μετάδοση θερμότητας*

*Καμινάδα μεγάλου μήκους (Σχήμα 1 Π3.1) από σκυρόδεμα έχει συντελεστή θερμικής αγωγιμότητας k= 1.4 <sup>W</sup> mC . <sup>Η</sup> εσωτερική θερμοκρασία είναι Tin= 100 oC . Στο περιβάλλον, δηλαδή, στο εξωτερικό της καμινάδας υπάρχει μεταφο ερμότητας με ρεύματα (συναγωγή), με ρά θ συντελεστή συναγωγής h= 20*  $\frac{W}{m^2}$ *W m C . <sup>Η</sup> εξωτερική θερμοκρασία στον αέρα ίναι Tout= 30 <sup>o</sup> ε C*

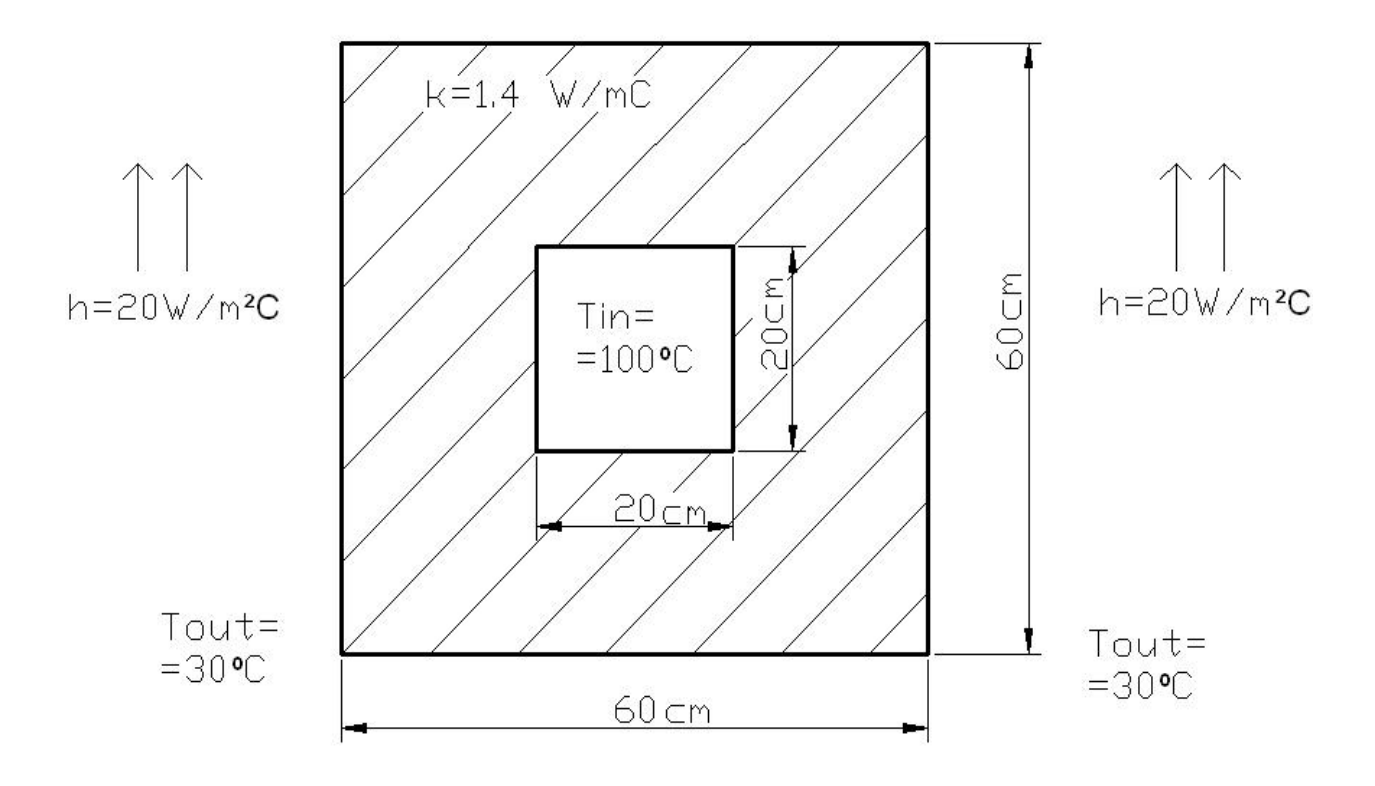

*Σχήμα 1 Π3.1 Κάτοψη Καμινάδας*

*σίας στο τοίχωμα της καμινάδας Να υπολογιστεί η διανομή της θερμοκρα χρήση των πεπερασμένων στοιχείων. με*

# α) Πλάγια όψη Καμινάδας

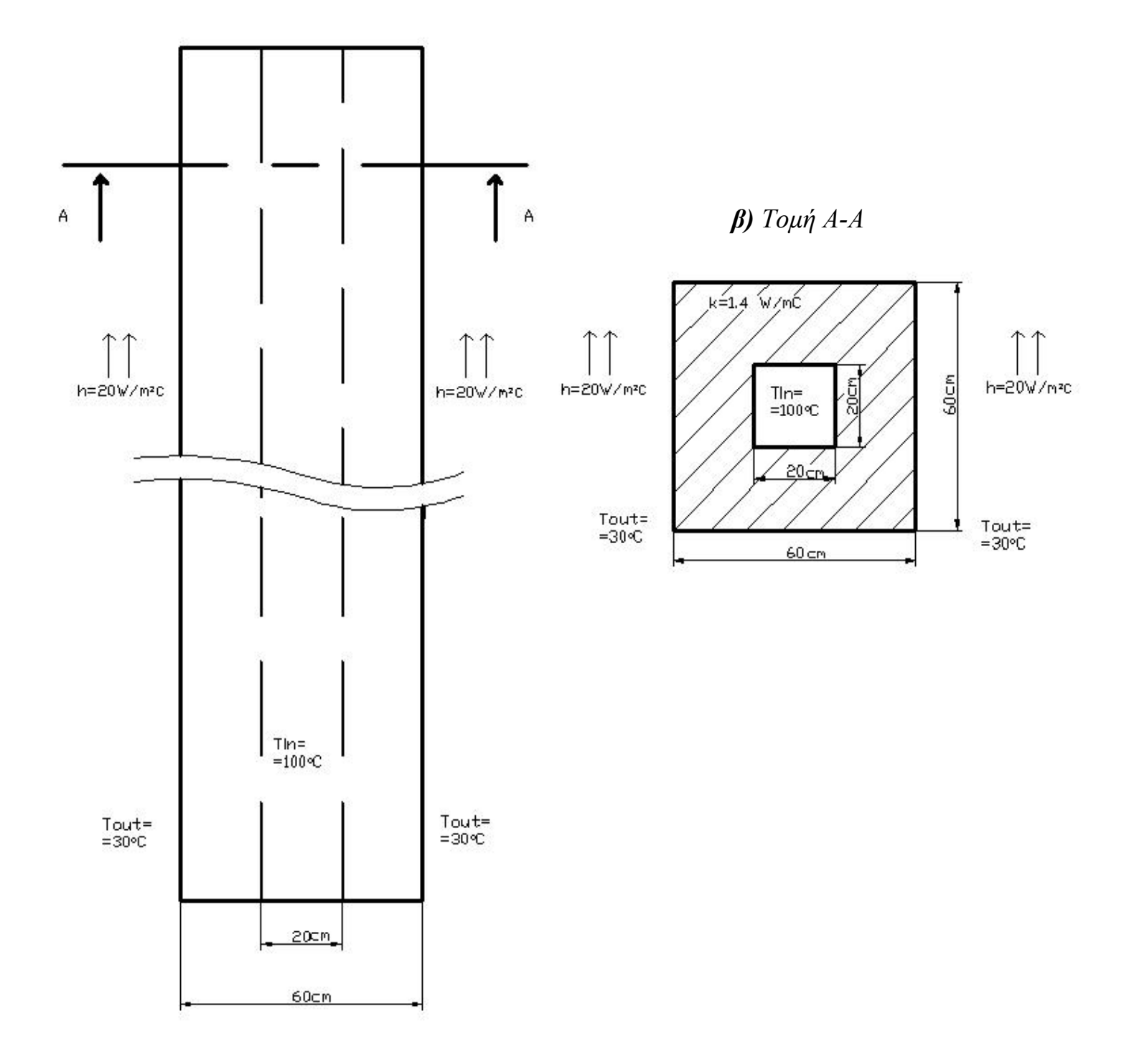

 $Σχήμα 2 Π3.1$ 

# *4ο ΚΕΦΑΛΑΙΟ*

## *Ελεύθερη ταλάντωση πτερυγίου αεροπλάνου*

## *4.1 ΕΙΣΑΓΩΓΗ*

*Σε μία κατασκευή που υπόκειται σε εξωτερικά φορτία, αν η συχνότητα διέγερσης είναι μικρότερη από το 1/3 της χαμηλότερης ιδιοσυχνότητας που προκύπτει από την ελεύθερη ταλάντωση της κατασκευής, τότε η επιρροή της αδράνειας μπορεί να αγνοηθεί και έχουμε στατικό πρόβλημα.* 

*Οι εξισώσεις ισορροπίας του στατικού προβλήματος είναι KD = R.Θεωρούμε ότι τα εξωτερικά φορτία R που ασκούνται στο σώμα εφαρμόζονται αργά. Τα φορτία R και οι μετατοπίσεις D μπορεί να μεταβάλλονται αργά με το χρόνο. Στην στατική ανάλυση οι αναπτυσσόμενες δυνάμεις αδράνειας αγνοούνται.* 

*Η δύναμη της αδράνειας λαμβάνεται υπ' όψιν στην ανάλυση κατασκευής στις παρακάτω περιπτώσεις:* 

- *Όταν η κατασκευή υπόκειται σε ελεύθερη ταλάντωση, ή*
- *Όταν η συχνότητα διέγερσης λόγω των εξωτερικών φορτίων είναι μεγαλύτερη από το 1/3 της χαμηλότερης ιδιοσυχνότητας λόγω ελεύθερης ταλάντωσης της κατασκευής.*

*Η αδράνεια εκφράζεται με το μητρώο μάζας και συμβολίζεται με:* 

*m για το πεπερασμένο στοιχειό και με Μ για όλη τη κατασκευή.* 

*Αν η απόσβεση είναι σημαντική χρησιμοποιείται το μητρώο απόσβεσης και συμβολίζεται με:* 

*c για το πεπερασμένο στοιχείο και με C για όλη τη κατασκευή.* 

*Τα φορτία της αδράνειας δημιουργούνται από:* 

- *Τις δυνάμεις βαρύτητας και*
- *Τις φυγοκεντρικές δυνάμεις.*

*Οι φυγοκεντρικές δυνάμεις, είναι οι δυνάμεις οι οποίες με τον χρόνο δεν μεταβάλλουν το μέγεθος και διεύθυνση τους. Οι δυνάμεις αυτές υπολογίζονται με τη ολοκλήρωση της md όπου t=χρόνος και d το διάνυσμα των κομβικών μετατοπίσεων της κατασκευής.* 

### *Τα δυναμικά προβλήματα διαιρούνται σε δύο κατηγορίες:*

- *a) Στην μετάδοση (ή διάδοση) του κύματος. Το φορτίο εφαρμόζεται απότομα όπως στον σεισμό ή σε έκρηξη. Η διέγερση του σώματος παρέχει υψηλές συχνότητες. Το κύριο ενδιαφέρον στα προβλήματα αυτά είναι η επίδραση του κύματος τάσεως. Συνήθως η διάδοση του κύματος τάσεως μέσα στο σώμα είναι μακράς διαρκείας και λόγω αυτού οι αναπτυσσόμενες δυνάμεις αδράνειας είναι ασθενικές.*
- *b) Στην δυναμική των κατασκευών, η αδράνεια παίζει σπουδαίο ρόλο και λαμβάνεται υπ' όψιν στην ανάλυση. Στην κατηγορία αυτή, συνήθως οι συχνότητες της διέγερσης κατασκευής λόγω φορτίων, είναι της ίδιας τάξεως με τις χαμηλότερες ιδιοσυχνότητες λόγω ελεύθερης ταλάντωσης.*

*Τα προβλήματα της δυναμικής των κατασκευών χωρίζονται σε δύο κατηγορίες.* 

- *Στη πρώτη κατηγορία υπολογίζονται οι ιδιοσυχνότητες και οι ιδιομορφές που παίρνει το σώμα, όταν υπόκειται σε ελεύθερη ταλάντωση. Συνήθως οι ιδιοσυχνότητες χρησιμοποιούνται σαν μέτρο σύγκρισης με τις συχνότητες που αναπτύσσονται στο διεγερμένο σώμα λόγω των δυναμικών φορτίων.*
- *Στη δεύτερη κατηγορία υπολογίζεται η μετατόπιση της κατασκευής σαν συνάρτηση του χρόνου, λόγω φορτίου ή δυνάμεων ωθήσεως ή επιτάχυνση του εδάφους. Η ανάλυση που γίνεται ονομάζεται 'χρόνοιστορία ανάλυση' .*

*Για την 'χρόνο-ιστορία ανάλυση' δύο δημοφιλείς υπολογιστικοί μέθοδοι είναι:* 

*η Modal ανάλυσης και η*

*η μέθοδος της απ' ευθείας ολοκλήρωσης.* 

*Η δυναμική των κατασκευών έχει μεγάλη βιβλιογραφία που* 

*αναλύουν τις παραπάνω υπολογιστικές μεθόδους καθώς και άλλες τεχνικές.* 

#### *4.2 ΕΛΕΥΘΕΡΗ ΤΑΛΑΝΤΩΣΗ*

*Η εξίσωση ελεύθερης ταλάντωσης του σώματος είναι:* 

$$
M\ddot{D} + KD = 0\tag{4.2.1}
$$

*Το σώμα στην ελεύθερη ταλάντωση εκτελεί αρμονική κίνηση. Το διάνυσμα των κομβικών μετατοπίσεων D είναι της μορφής:*   $D = U \sin \omega t$  (4.2.2)

*Όπου U είναι το διάνυσμα του εύρους της ταλάντωσης*

*ω είναι η γωνιακή συχνότητα*  $\frac{r}{\sec}$ *rad*  $($  sec  $)$ 

*Από την φυσική ισχύουν οι σχέσεις:* 

$$
f = \frac{\omega}{2\pi}
$$
 είναι η κυκλική συχνότητα σε μονάδες Hertz

*Και* 1 *<sup>f</sup> είναι <sup>η</sup> ιδιοπερίοδος (<sup>ή</sup> περίοδος) σε μονάδες χρόνου*

*(seconds).* 

*Παραγωγίζουμε την (4.2.1) δυο φορές ως προς το χρόνο t και έχουμε:* 

$$
\ddot{D} = -\omega^2 U \sin \omega t \tag{4.2.3}
$$

*Αντικαθιστούμε τις εξισώσεις (4.2.2) και (4.2.3) στην (4.2.1) και έχουμε*   $(K - \lambda M)U = 0$  *όπου*  $\lambda = \omega^2$  *(4.2.4)* 

*Η εξίσωση (4.2.4) αντιπροσωπεύει το λεγόμενο ιδιοπρόβλημα.* 

*Στην εξίσωση (4.2.4), όταν το U=0 έχουμε την μηδενική λύση και όταν U≠0 έχουμε μη μηδενική λύση. Συνθήκη για να έχουμε μη μηδενική λύση είναι να ισχύει η σχέση*

$$
|\mathbf{K} - \lambda \mathbf{M}| = 0 \qquad \dot{\eta} \qquad \det(\mathbf{K} - \lambda \mathbf{M}) = 0 \tag{4.2.5}
$$

*Το ανάπτυγμα της ορίζουσας της εξίσωσης (4.2.5), λέγεται χαρακτηριστική εξίσωση ή χαρακτηριστικό πολυώνυμο ως προς το λ, και είναι n βαθμού, όπου n είναι οι βαθμοί ελευθερίας του συστήματος.* 

*Από την λύση της χαρακτηριστικής εξίσωσης (4.2.5) ως προς το λ, υπολογίζονται οι n το πλήθος τιμές λi ,i=1,2,3,…,n οι οποίες λέγονται ιδιοτιμές ή ιδιοσυχνότητες.* 

*Η μικρότερη λ<sup>i</sup> λέγεται θεμελιώδη ισιοσυχνότητα.* 

*Για κάθε τιμή του λ<sup>i</sup> από την εξίσωση (4.2.4) υπολογίζεται το αντίστοιχο διάνυσμα Ui το οποίο ονομάζεται ιδιοδιάνυσμα ή ιδιομοορφή, διαστάσεων n×1.* 

#### *4.3 ΙΔΙΟΤΗΤΕΣ ΤΩΝ ΙΔΙΟΔΙΑΝΥΣΜΑΤΩΝ*

*Η εξίσωση (4.2.4) γράφεται ως εξής:* 

$$
KU = \lambda MU \tag{4.2.6}
$$

*Το Κ είναι μητρώο συμμετρικό και θετικά ορισμένο.* 

*Για ένα συμμετρικό και θετικά ορισμένο μητρώο δυσκαμψίας Κ, διαστάσεων n×n, υπάρχουν n το πλήθος θετικές πραγματικές ιδιοτιμές με τα αντίστοιχα ιδιοδιανύσματα που ικανοποιούν την (4.2.6). Οι ιδιοτιμές με αύξουσα τάξη είναι:* 

 $0 \leq \lambda_1 \leq \lambda_2 \leq \ldots \leq \lambda_n$ 

*Αν U1, U2,…, Un είναι τα αντίστοιχα ιδιοδιανύσματα τότε είναι:*

$$
KU_i = \lambda_i MU_i \tag{4.2.7}
$$

*Τα ιδιοδιανύσματα Ui και Uj για i≠j είναι ορθογωνικά ως προς τα συμμετρικά μητρώα δυσκαμψίας και μάζας και είναι:* 

$$
U_i^T K U_j = U_i^T M U_j = 0 \tag{4.2.8}
$$

*Υπάρχουν διάφοροι μέθοδοι κανονικοποίησης του μεγέθους των ιδιοσυστημάτων που χρησιμοποιούνται στα προγράμματα των πεπερασμένων στοιχείων. Ο συνήθης τρόπος είναι να γίνει κανονικοποίηση ως προς το μητρώο μάζας:* 

$$
U_i^T M U_i = 1 \qquad \text{and } i = j \tag{4.2.9}
$$

*Από την εξίσωση (4.2.9) και (4.2.7) προκύπτει η σχέση:* 

$$
U_i^T K U_i = \lambda_i \qquad \text{ and } i = j \qquad \qquad \text{ or } \lambda_i = \omega_i^2 \qquad (4.2.10)
$$

### *Παράδειγμα 4.1: Ελεύθερη ταλάντωση πτερυγίου αεροπλάνου*

*Δίνεται η κατασκευή πτερύγιου αεροπλάνου στο χώρο(Σχήμα 1 Π4.1). Να μελετηθεί η ελεύθερη ταλάντωσή του με χρήση των πεπερασμένων στοιχείων.* 

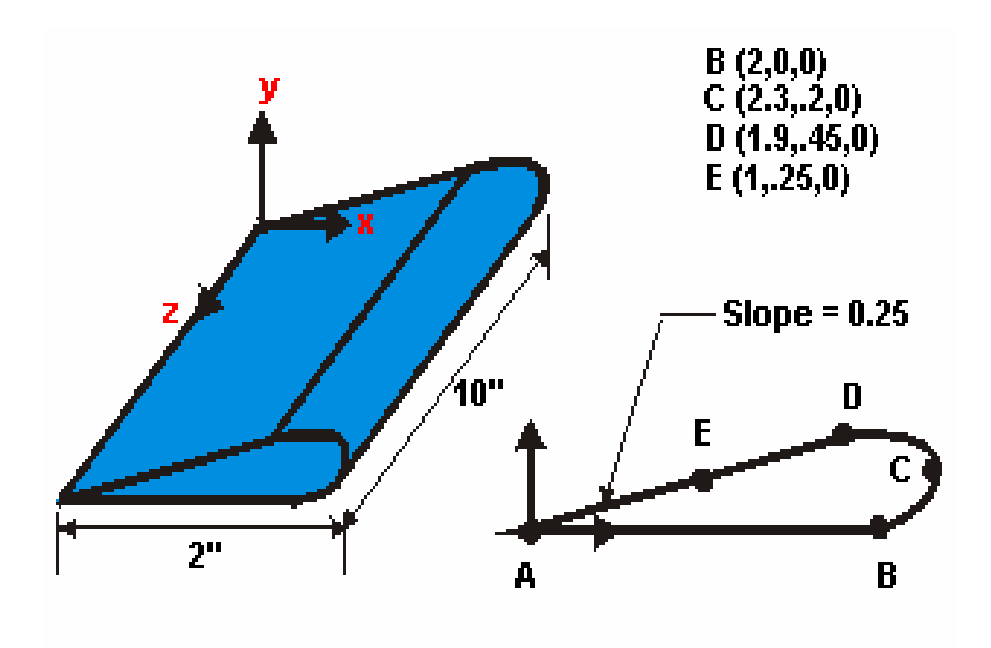

*Σχήμα 1 Π4.1* 

*Εξετασθήκαν διάφορα υλικά με Ε=38000 N/mm<sup>2</sup> , 2Ε=76000 N/mm2 , 1,5Ε=57000 N/mm<sup>2</sup> , 0,5Ε=19000 N/mm<sup>2</sup> και 0,2Ε=7600 N/mm<sup>2</sup> .* 

*Και ν=0,33 (Λόγος του Poison)* 

## *Ελεύθερη ταλάντωση πτερυγίου με μέτρο ελαστικότητας Ε=38000 N / mm2*

# *Πίνακας 4.1*

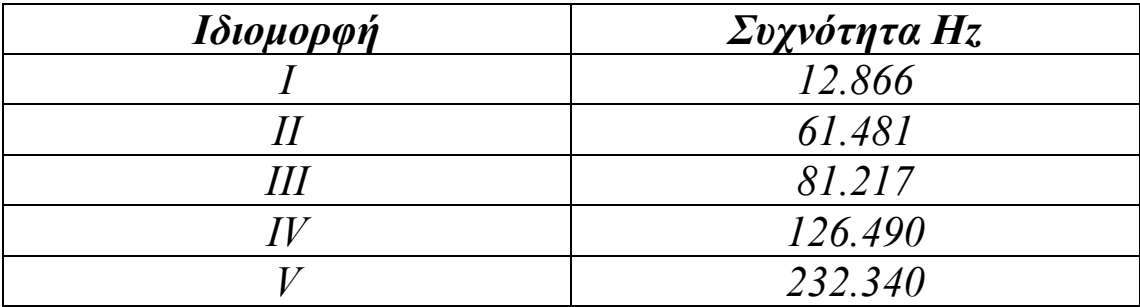

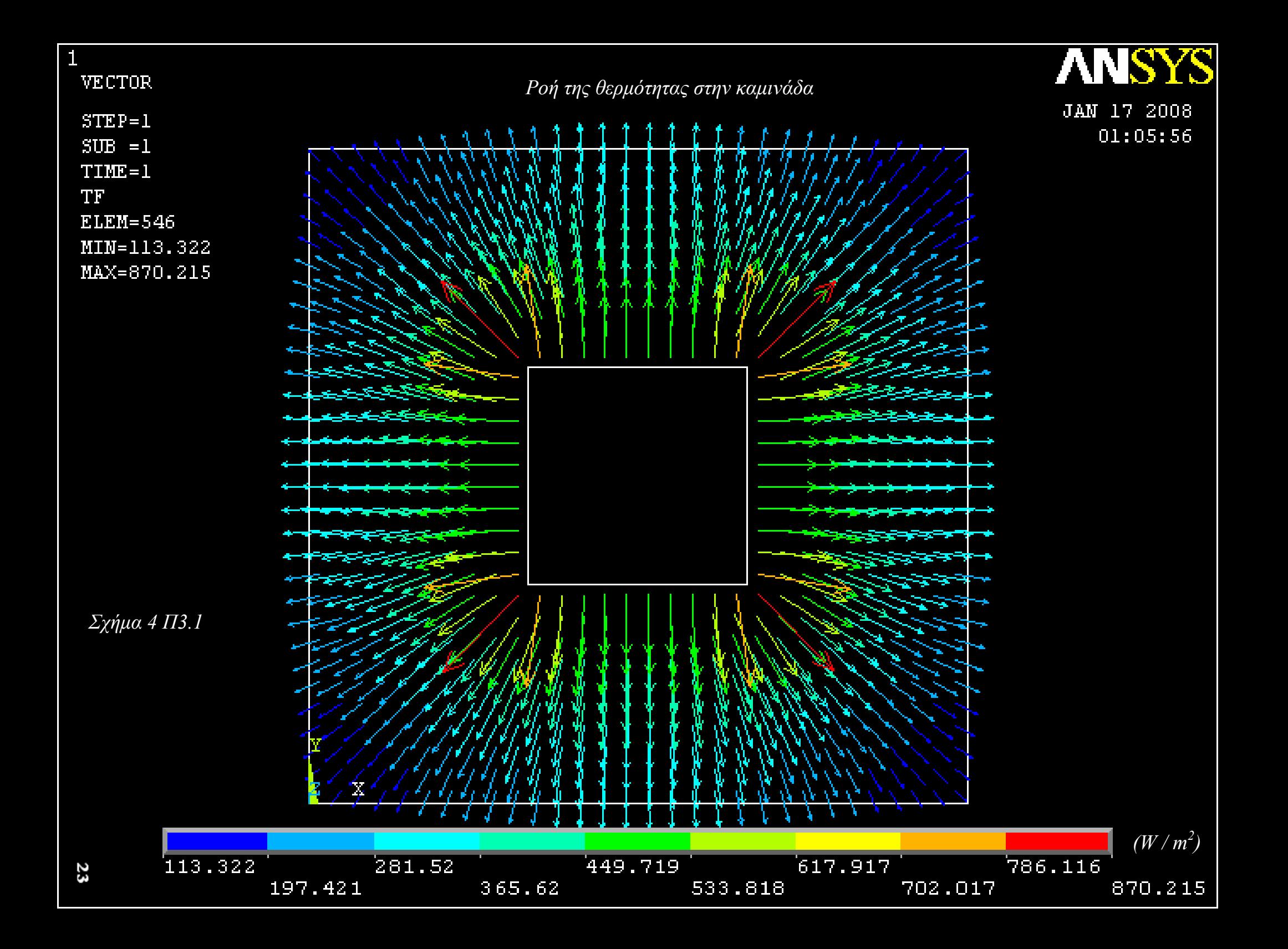

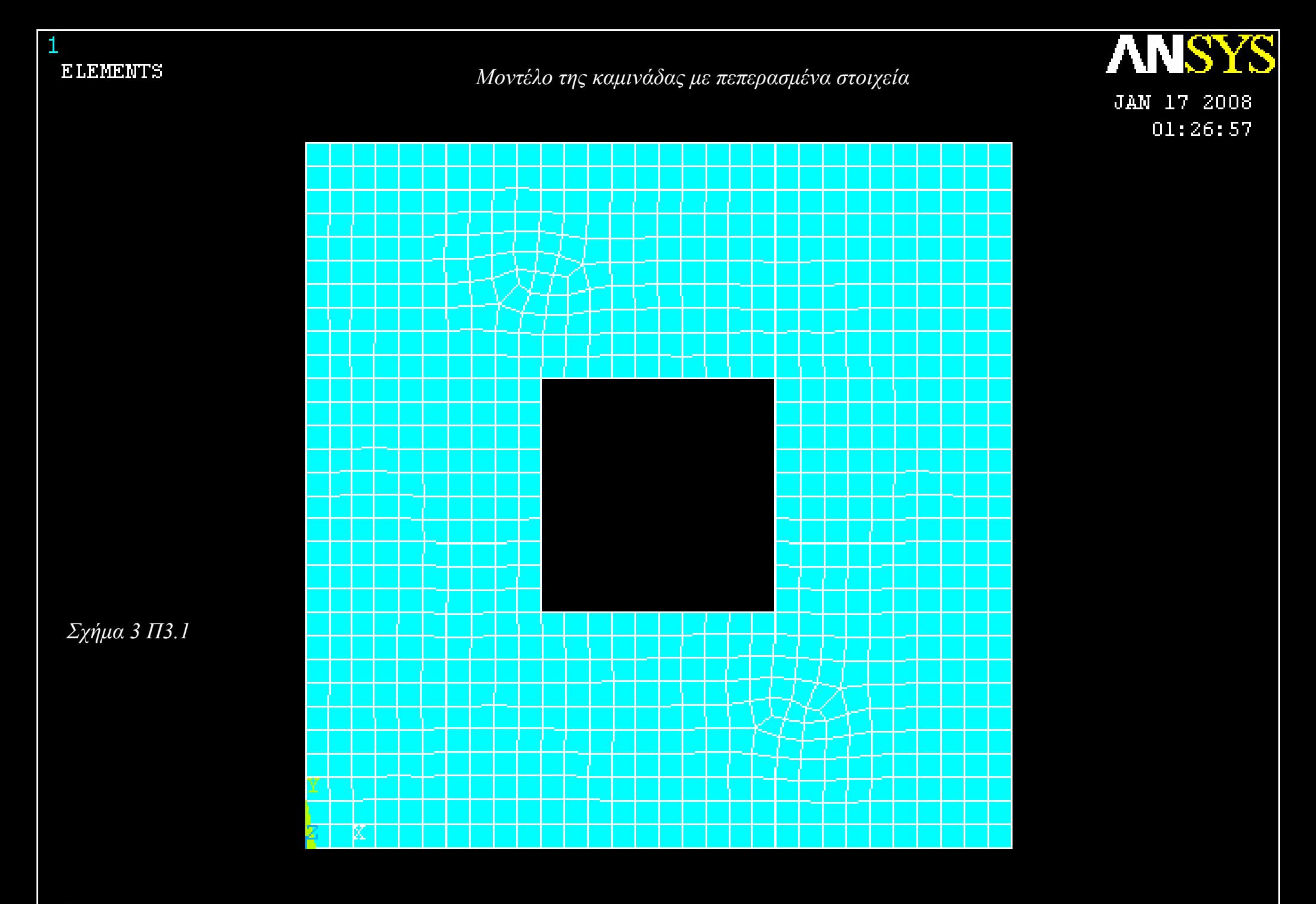

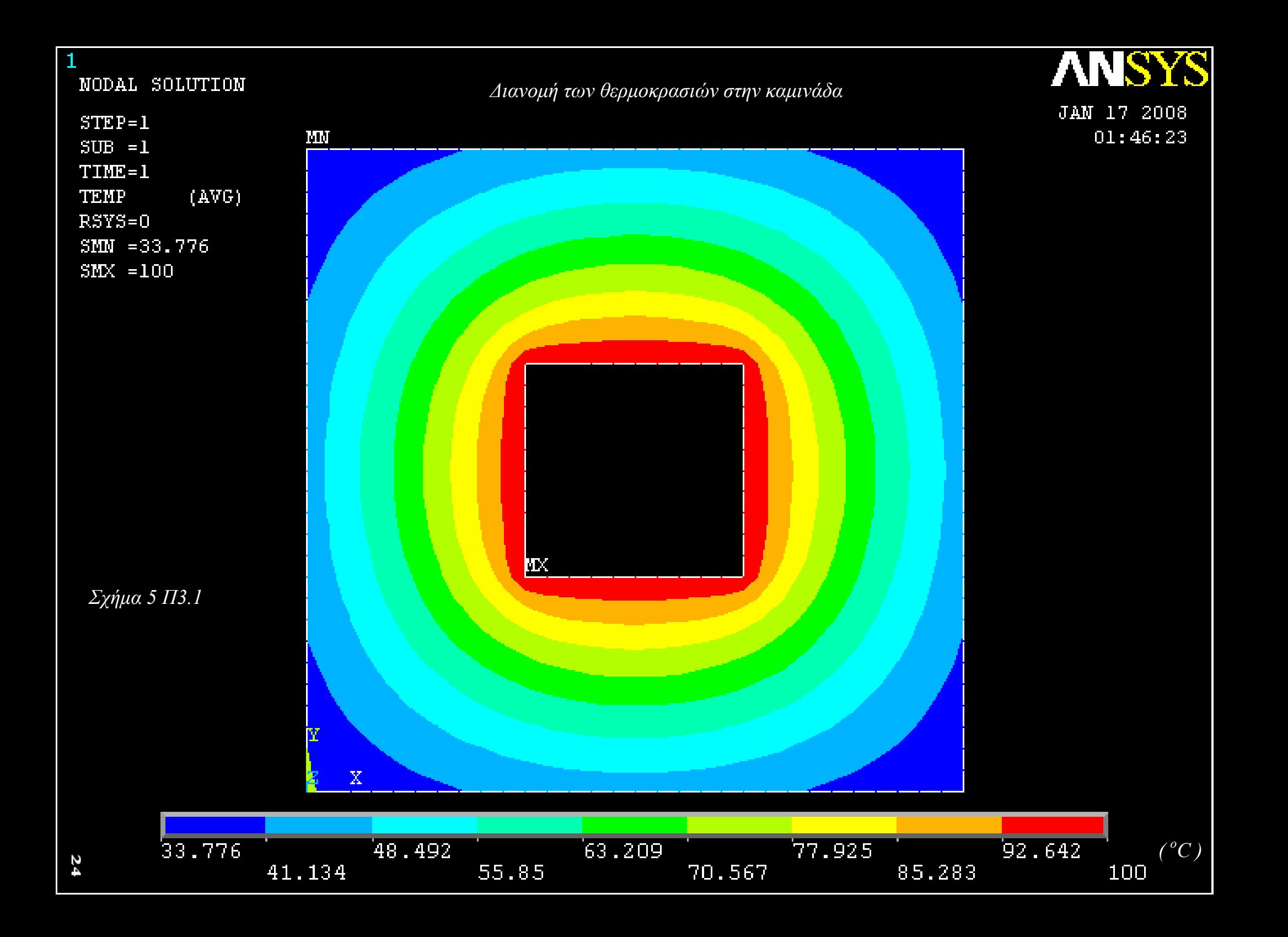

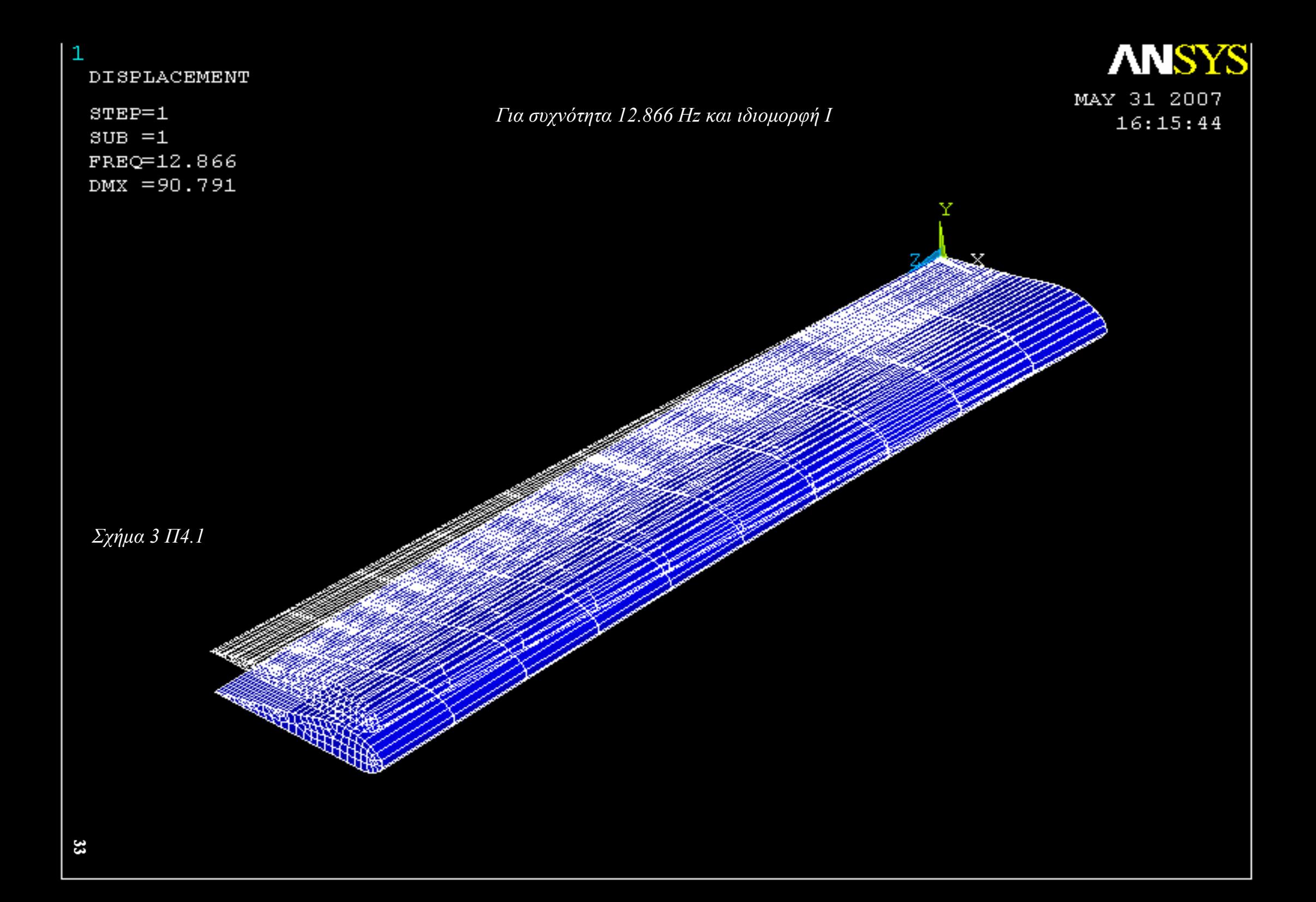

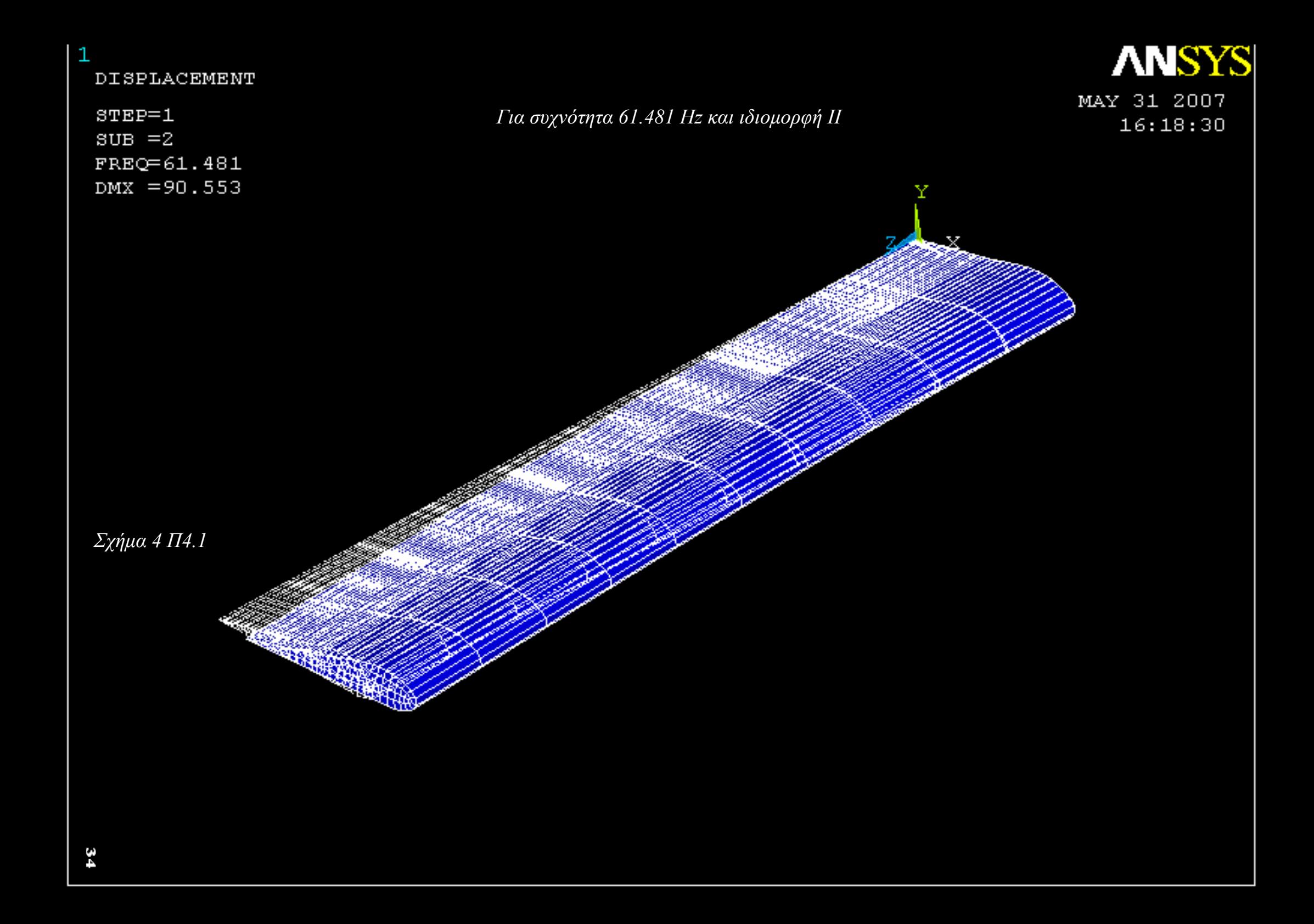

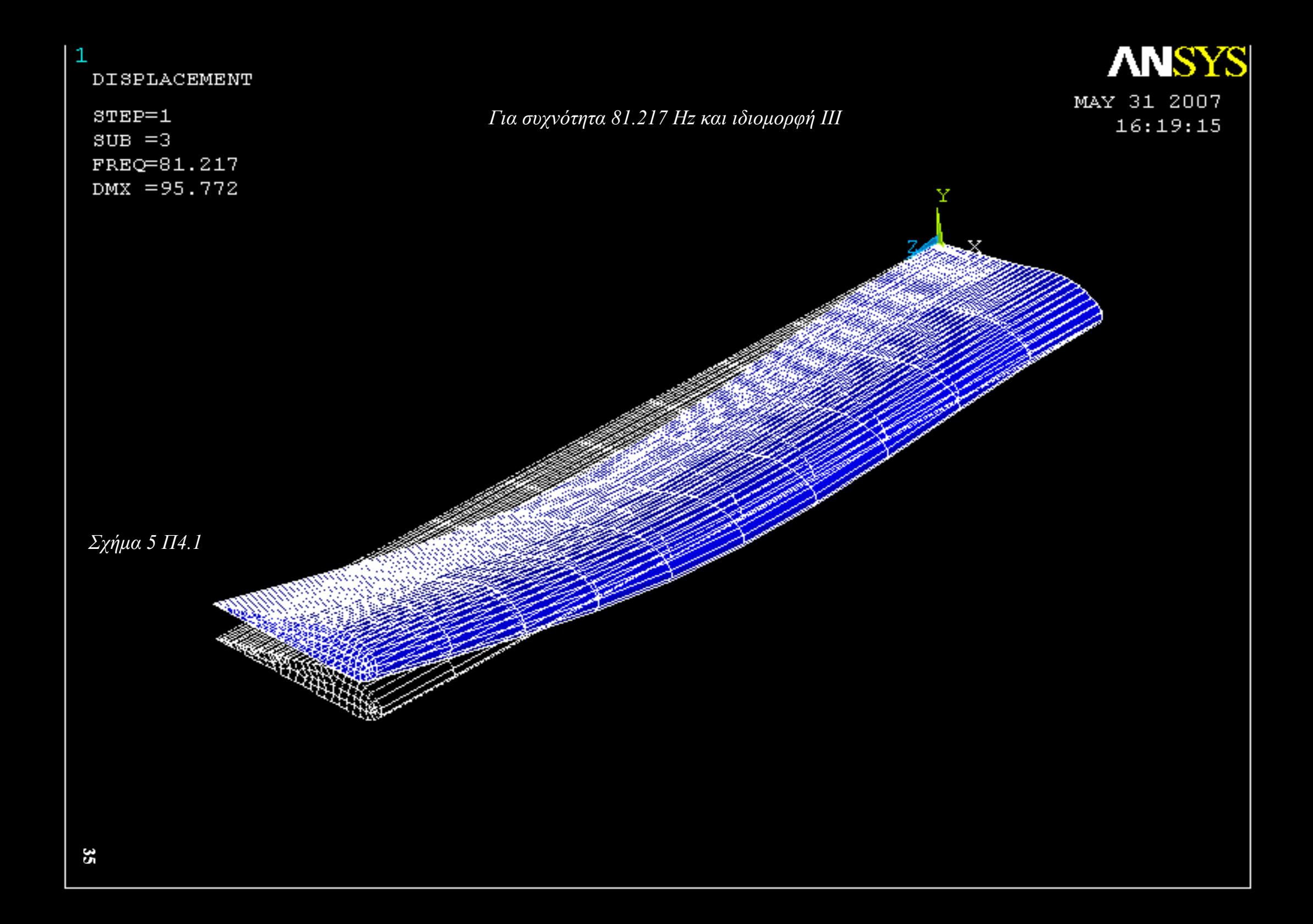

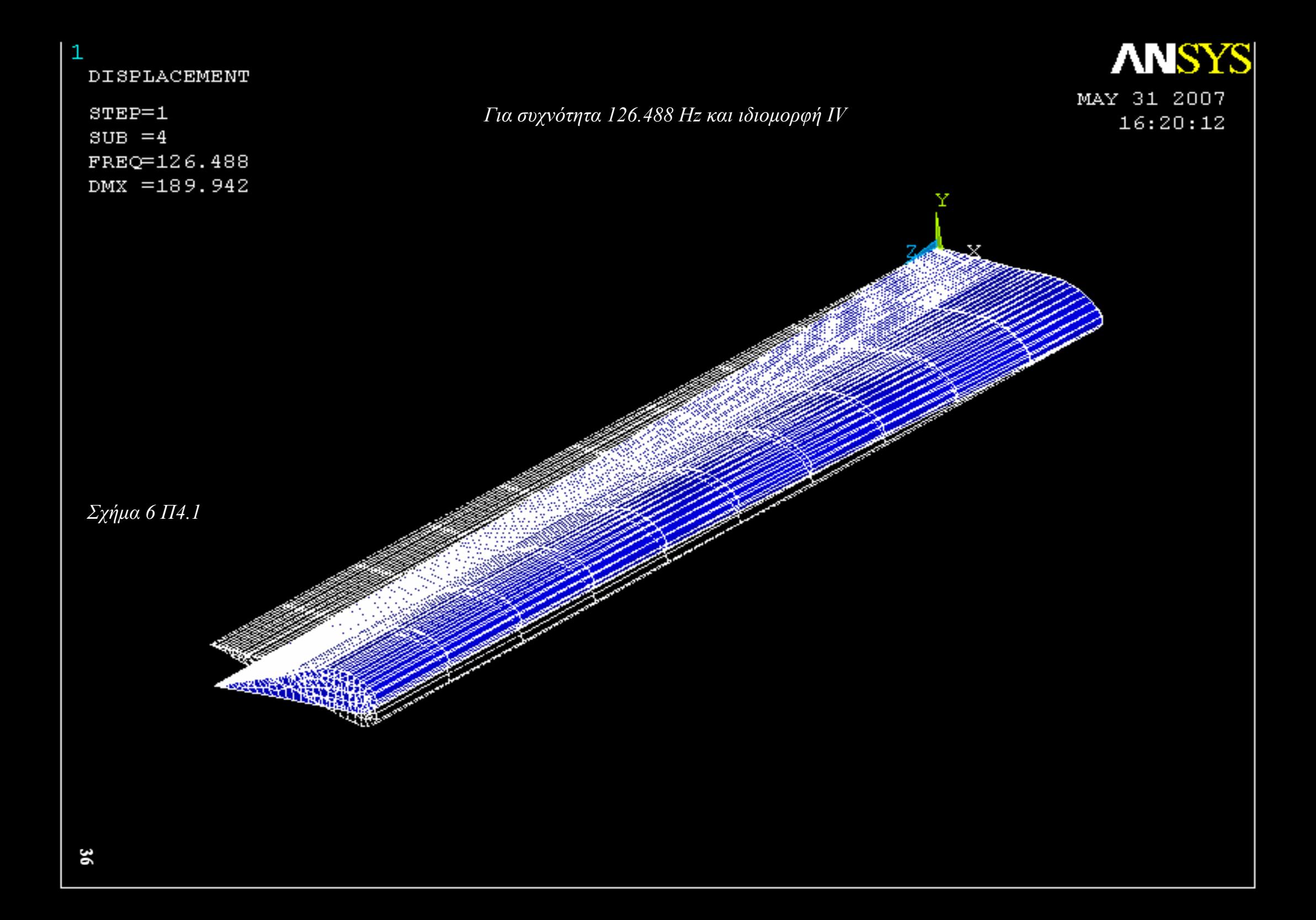

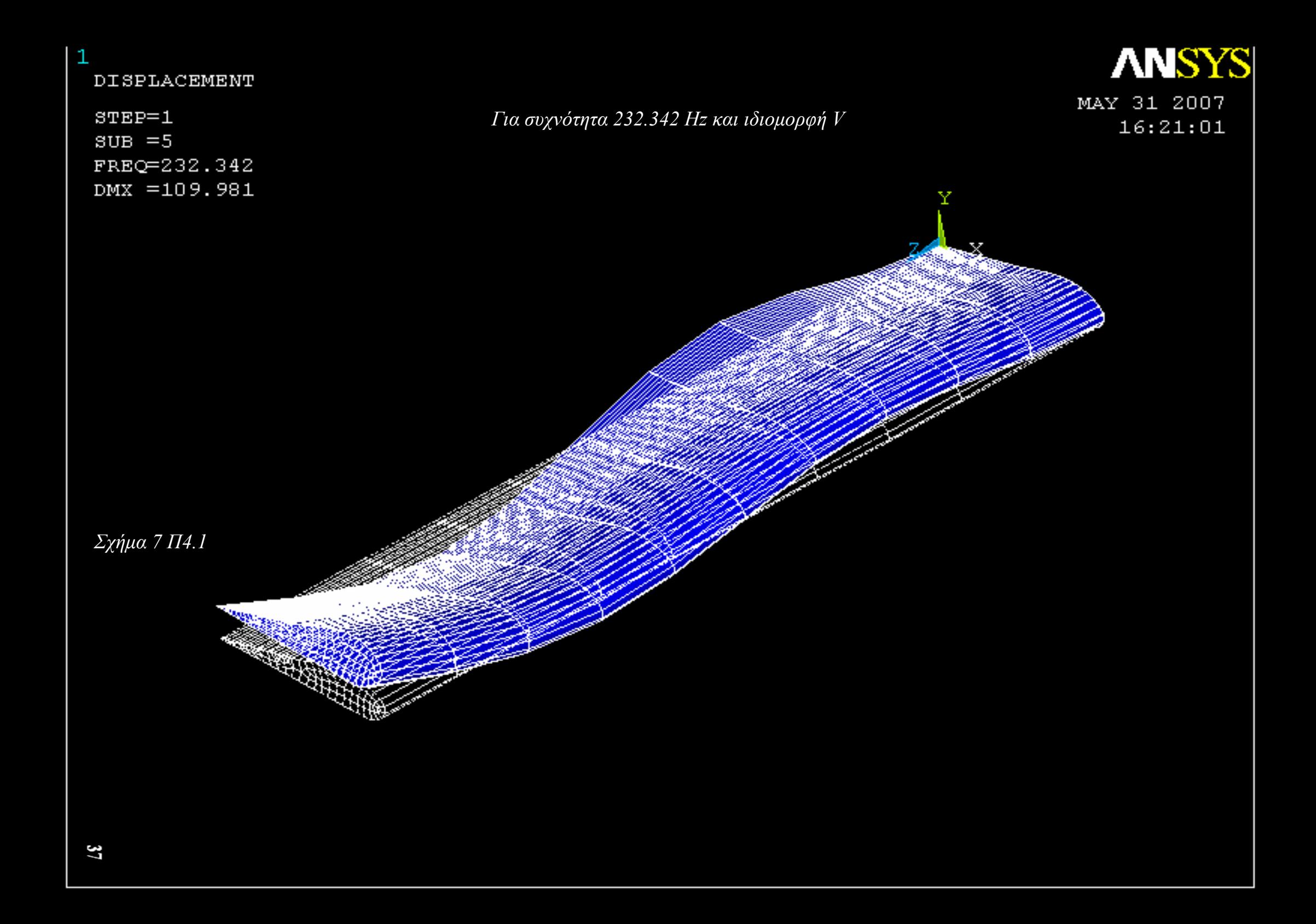

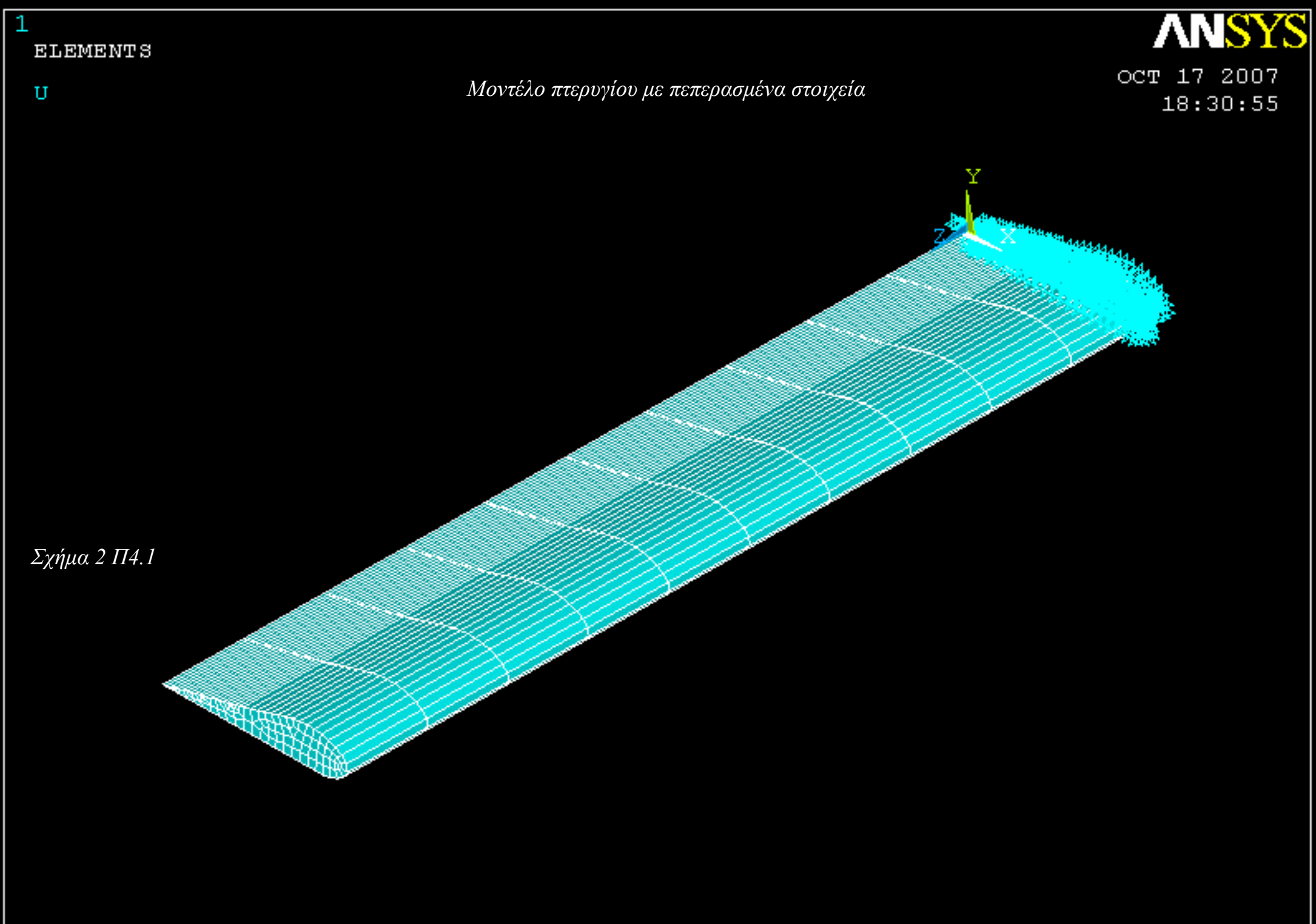

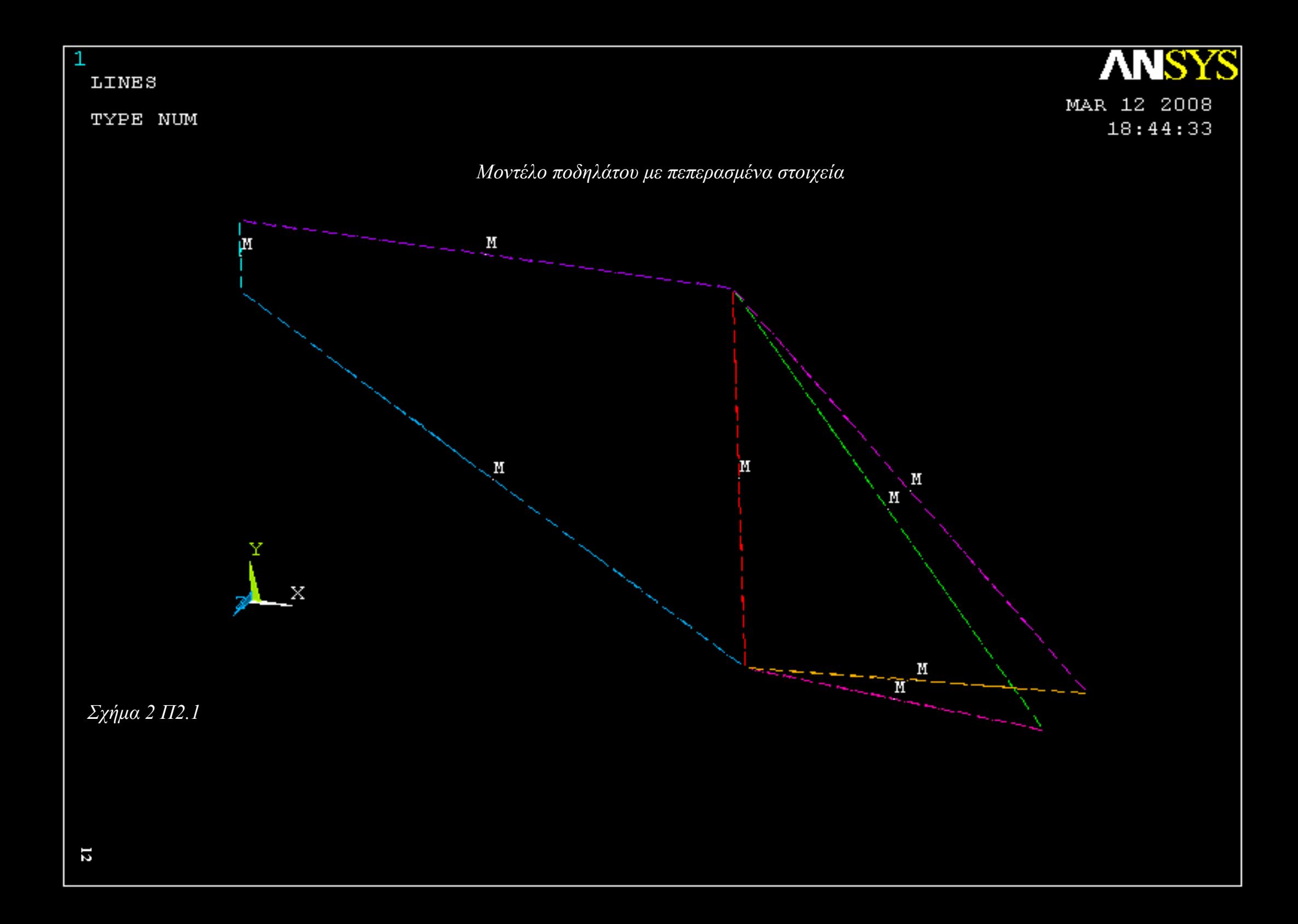

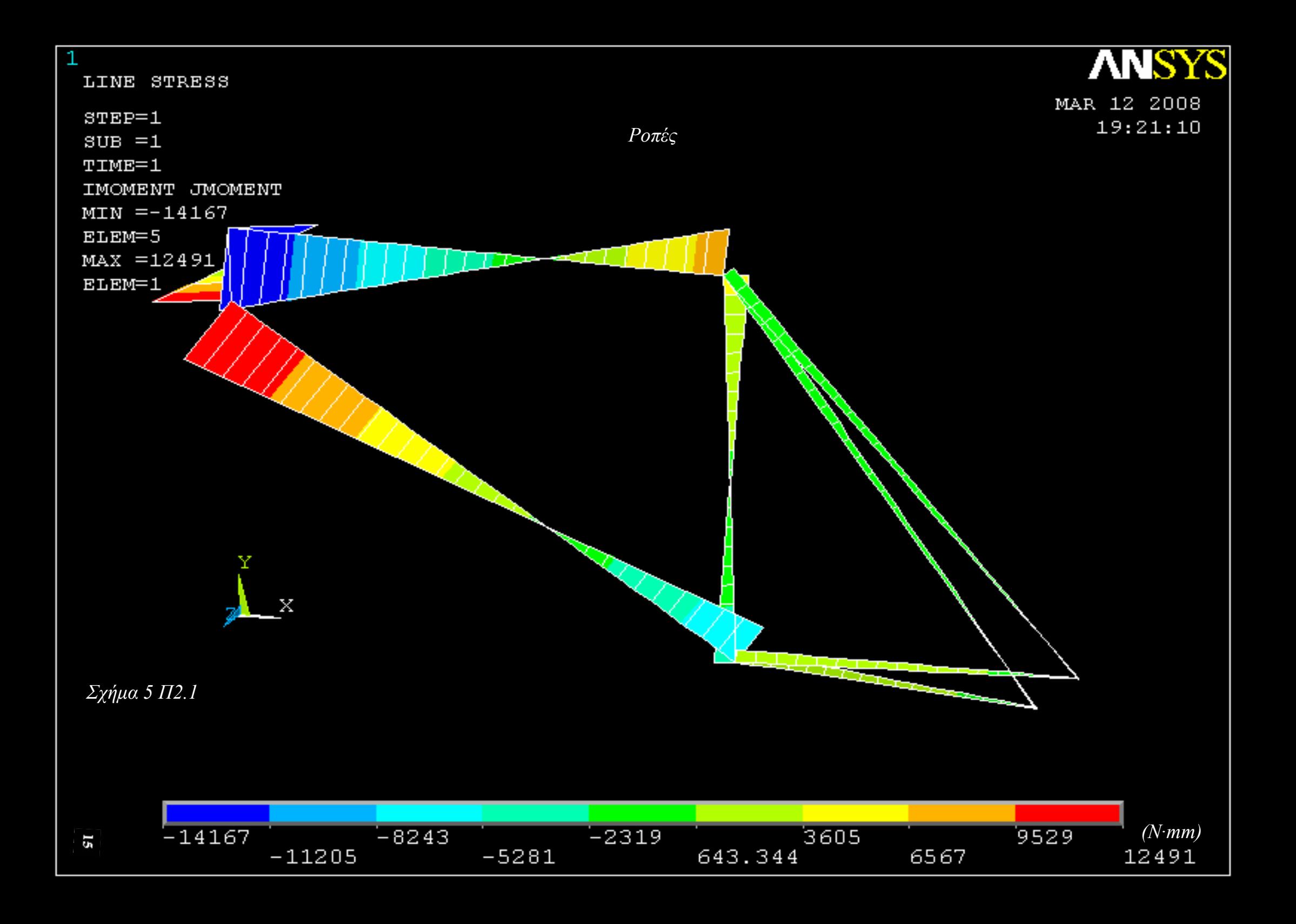

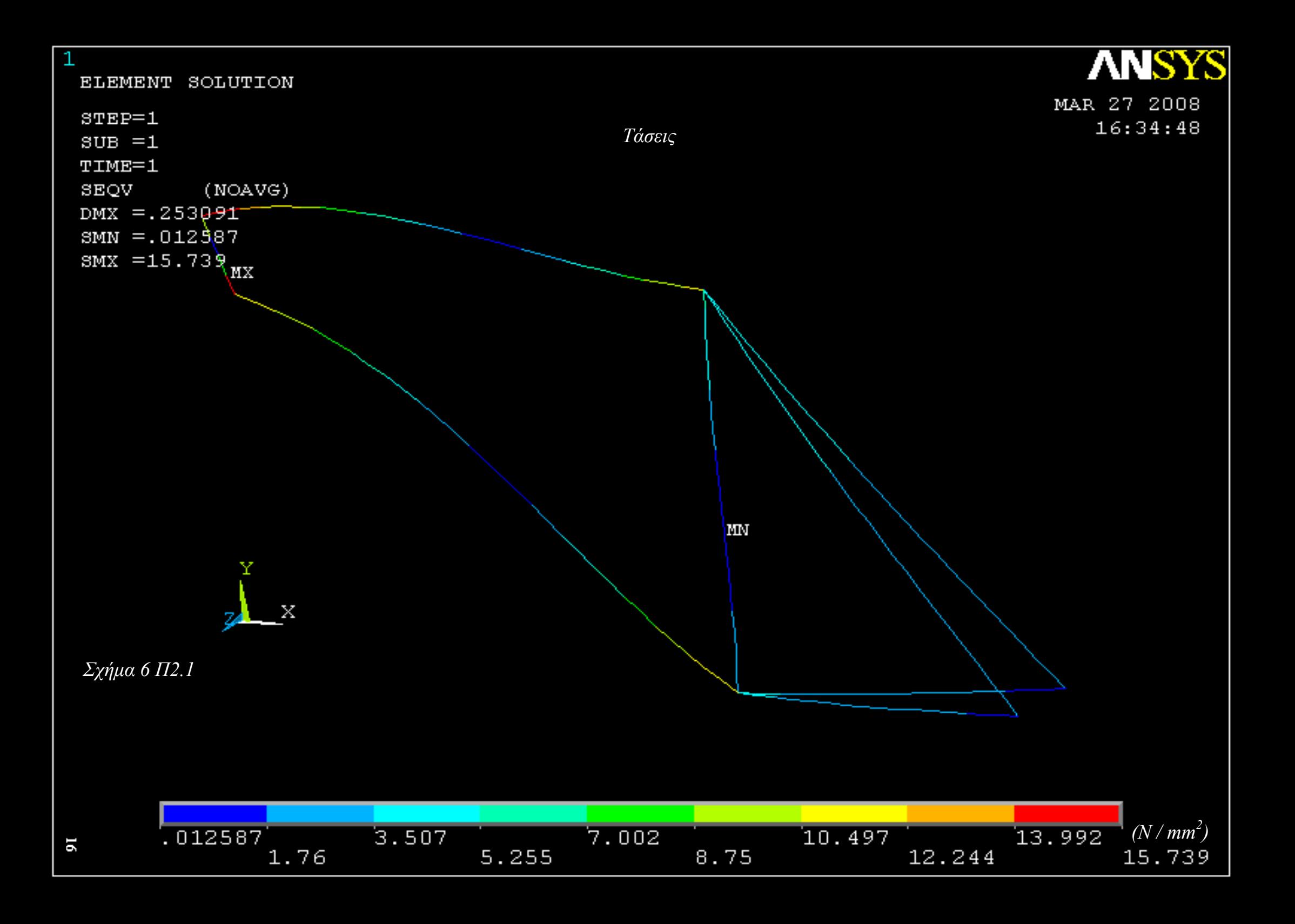

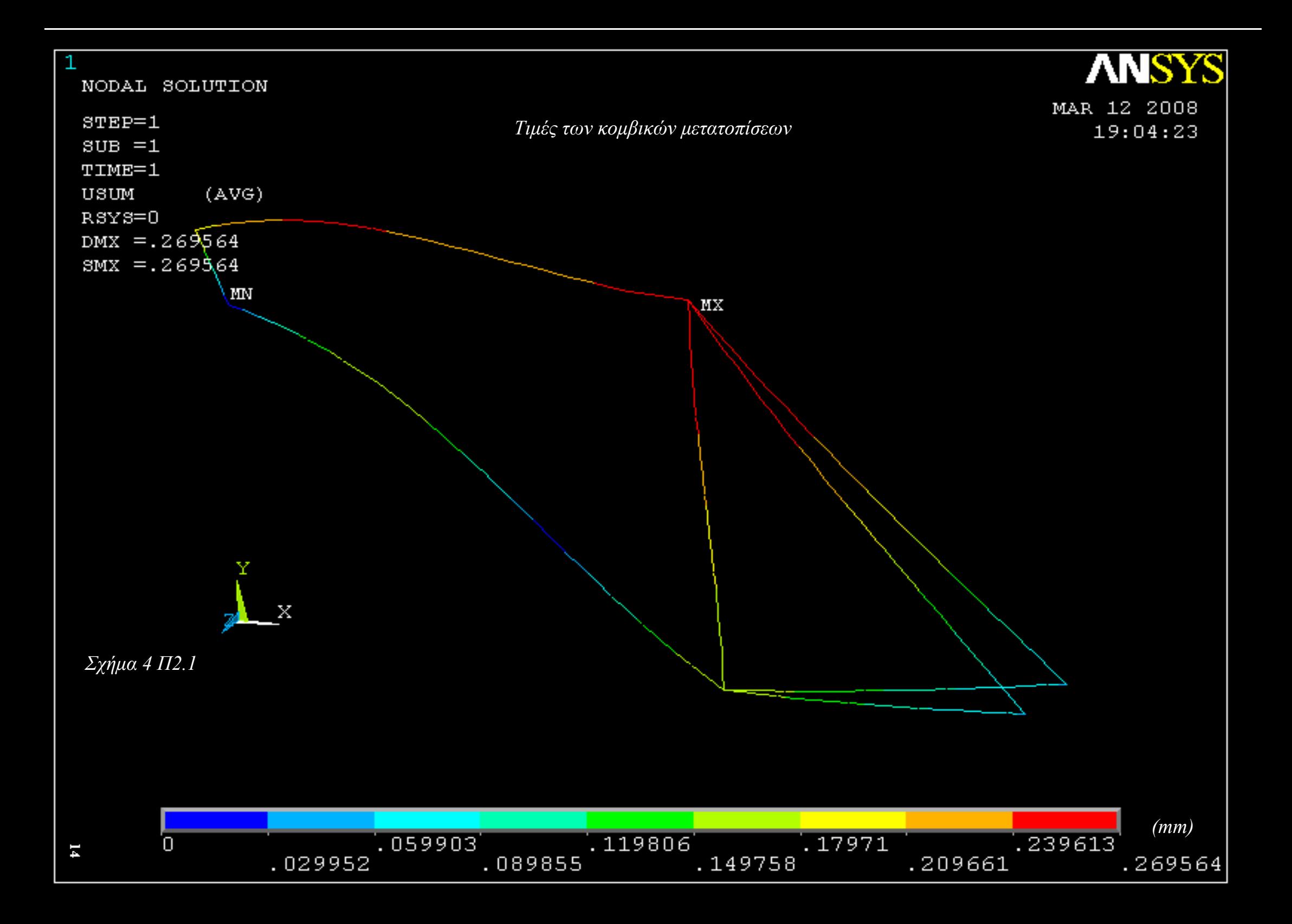

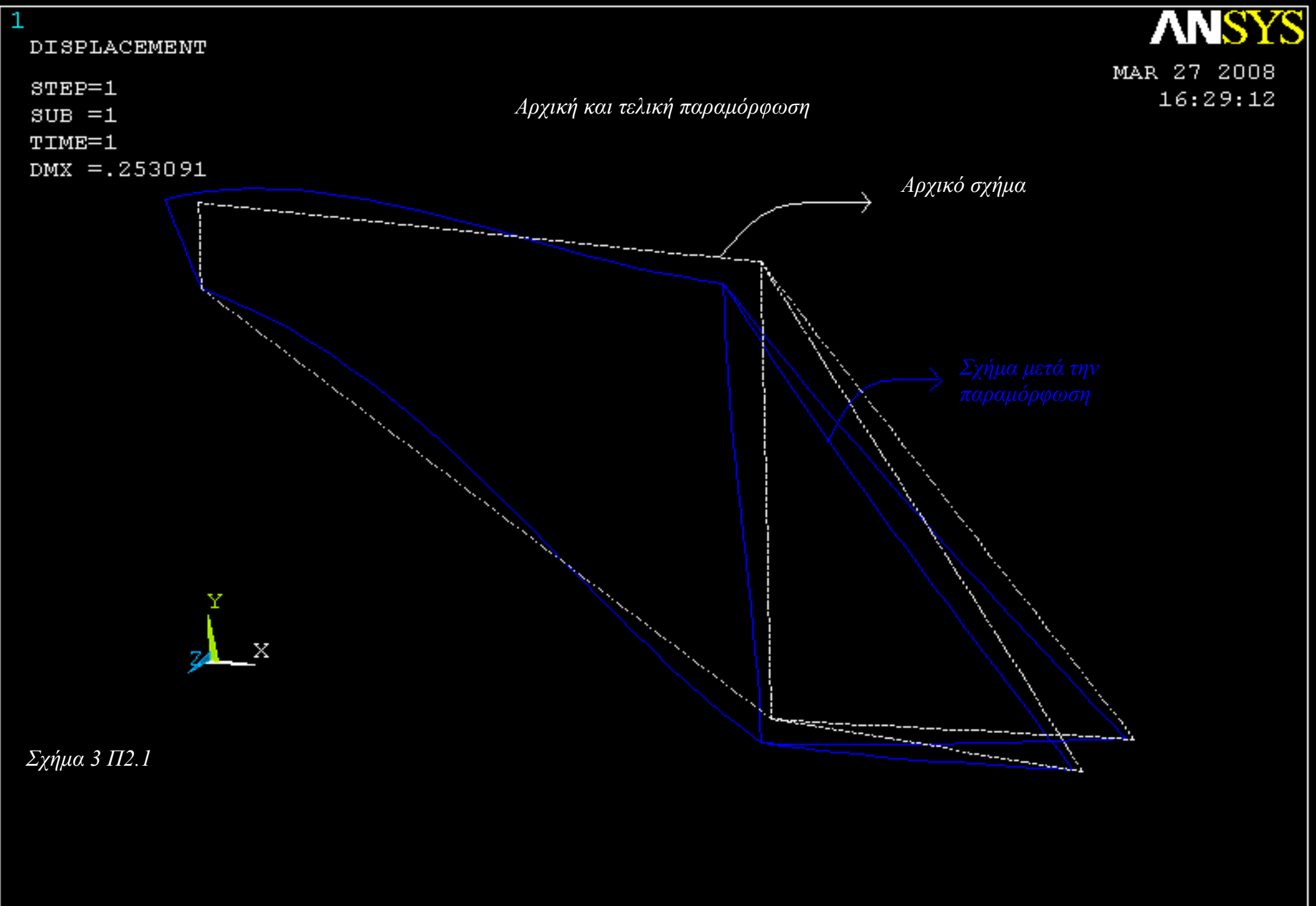

## *ΒΙΒΛΙΟΓΡΑΦΙΑ*

- *Ansys Manual, version 10.*
- *Πασχάλης, Κ. Γκότσης., 'Πεπερασμένα Στοιχεία', Εκδόσεις Ζήτη, Θεσσαλονίκη, 2005.*
- *Κωνσταντίνος Δαυίδ, Κωνσταντίνος Ανθυμίδης., 'Σχεδίαση με Η/Υ: το AutoCAD στην πράξη', Εκδόσεις Ίων, Αθήνα, 2006.*
- *Ιωάννης Οσσανλής., 'Μετάδοση Θερμότητας', Σημειώσεις.*